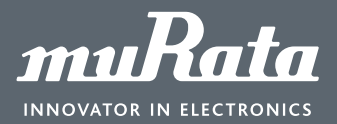

# Murata Digital Power Brick

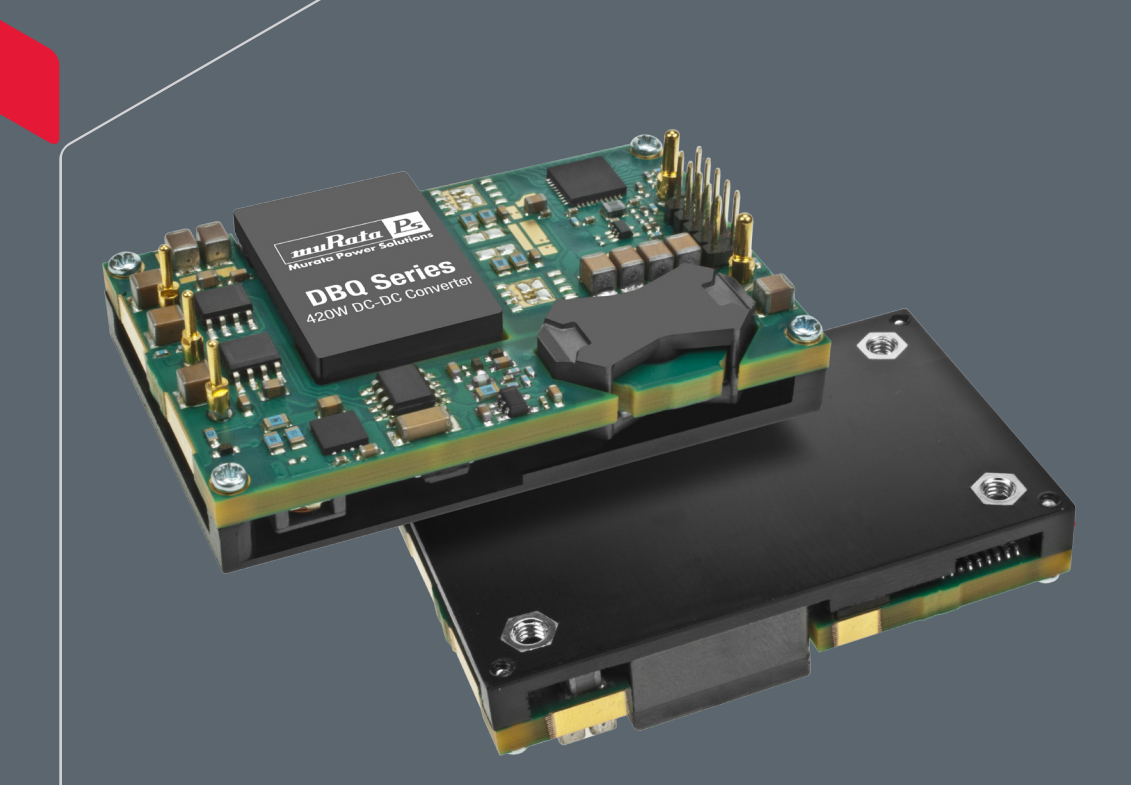

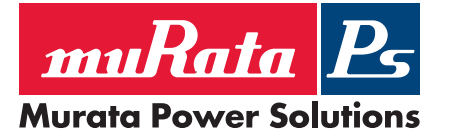

### **Contents**

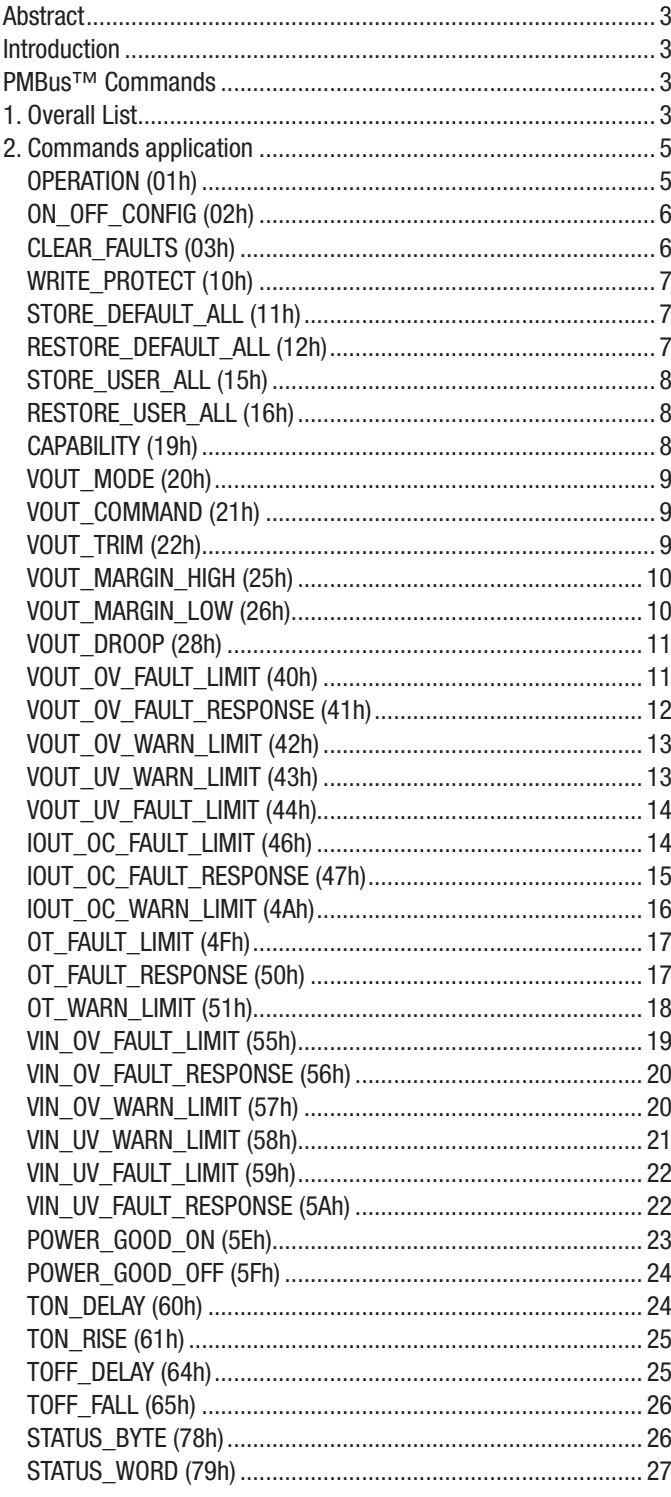

# **Murata Digital Power Brick**

PMBus<sup>™</sup> Commands Application Note

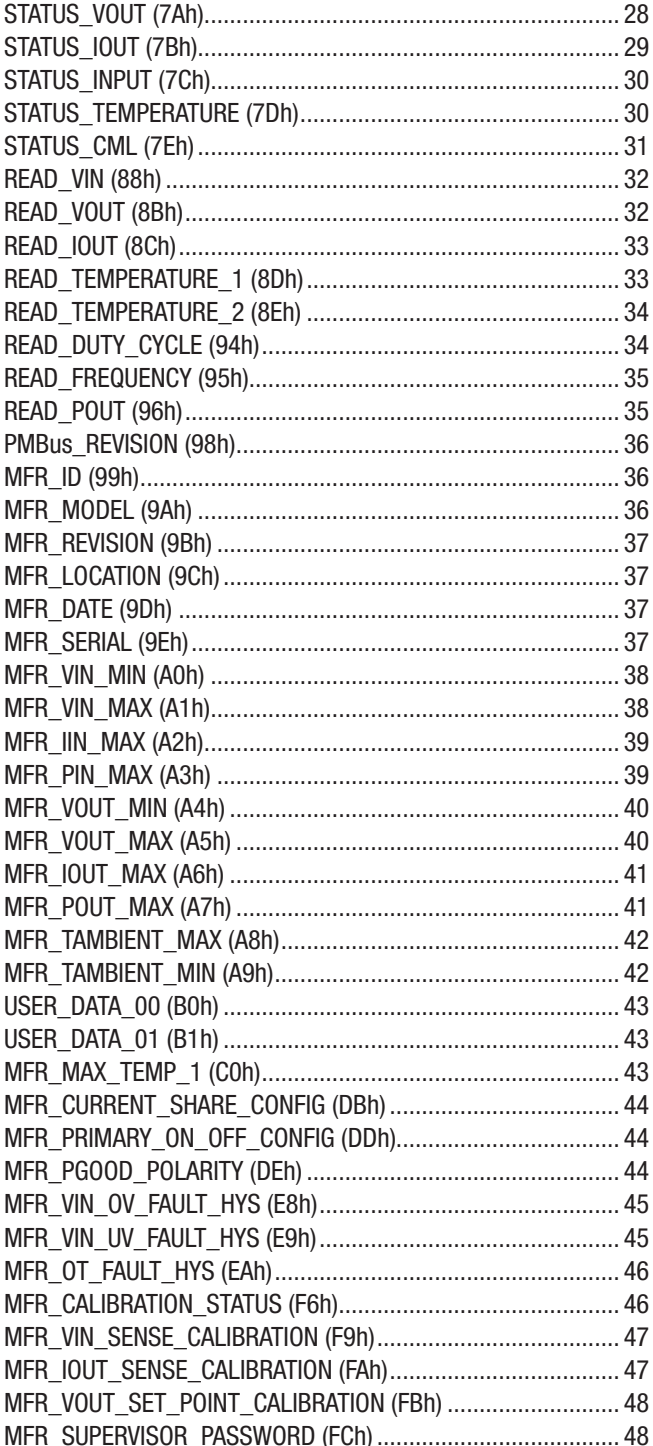

<span id="page-2-0"></span>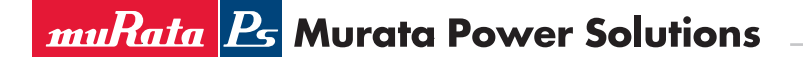

### Abstract

This document provides a detailed application description of each PMBus™ command supported by Murata digital power modules based on PMBus™ specifications. Each command item includes command type, data length, data format, data range, data unit, default value, command definition and register data table. Besides, to get better understanding of data conversion, calculation examples are listed.

#### Introduction

The Murata digital power modules are designed to be PMBus™ revision 1.2 compliant. Digital PMBus™ interface allows the module to be configured, and communicate with system controllers. The following PMBus™ commands listed are relevant to DC /DC products and will vary with different module types. More Detailed PMBus™ information can refer to"PMBus™ Power System Management Protocol Specification, Part I – General Requirements, Transport and Electrical Interface" and "PMBus™ Power System Management Protocol, Part II – Command Language", available at [http://pmbus.org.](http://pmbus.org)

#### PMBus™ Commands

#### 1. Overall List

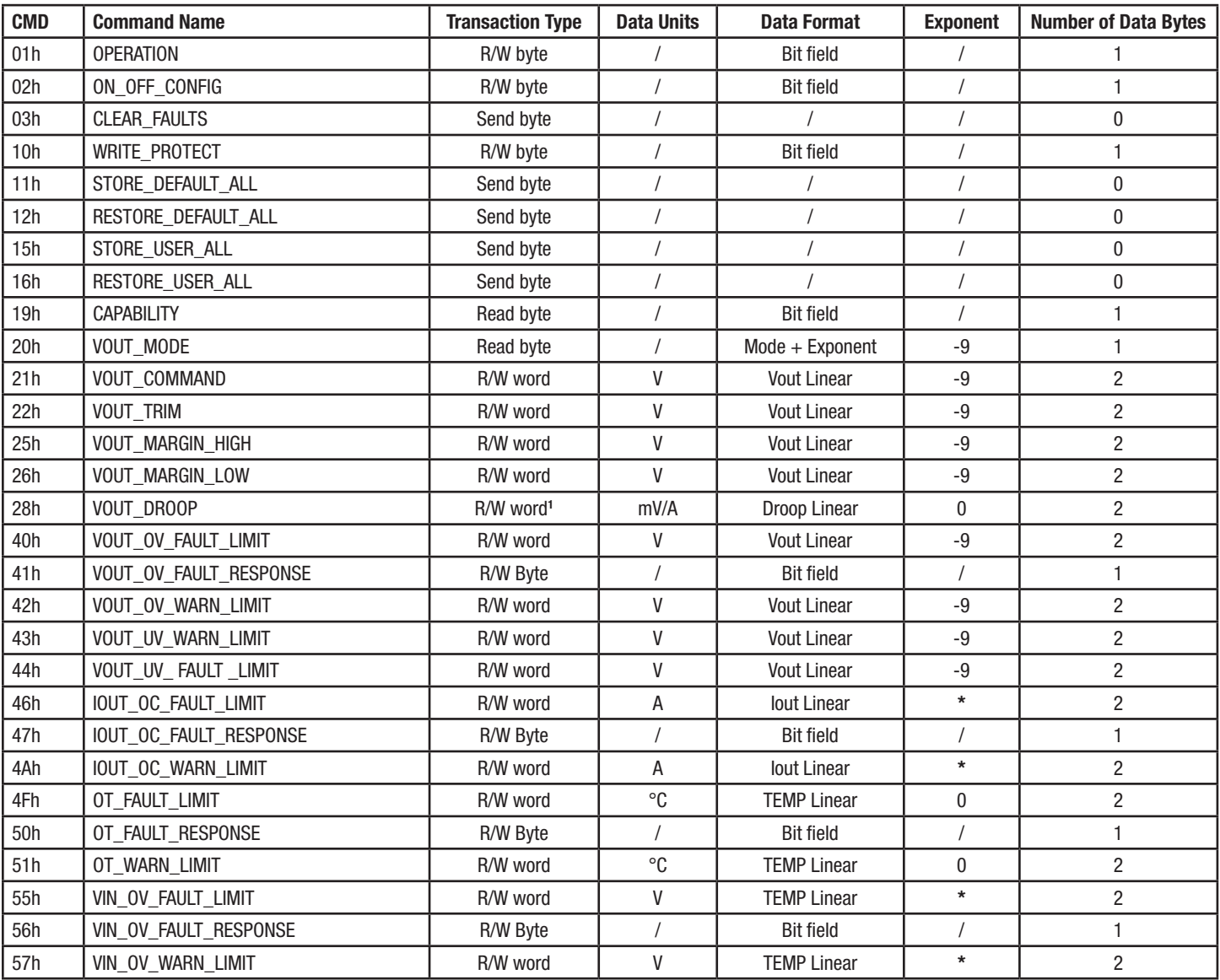

# Murata Digital Power Brick

PMBus<sup>™</sup> Commands Application Note

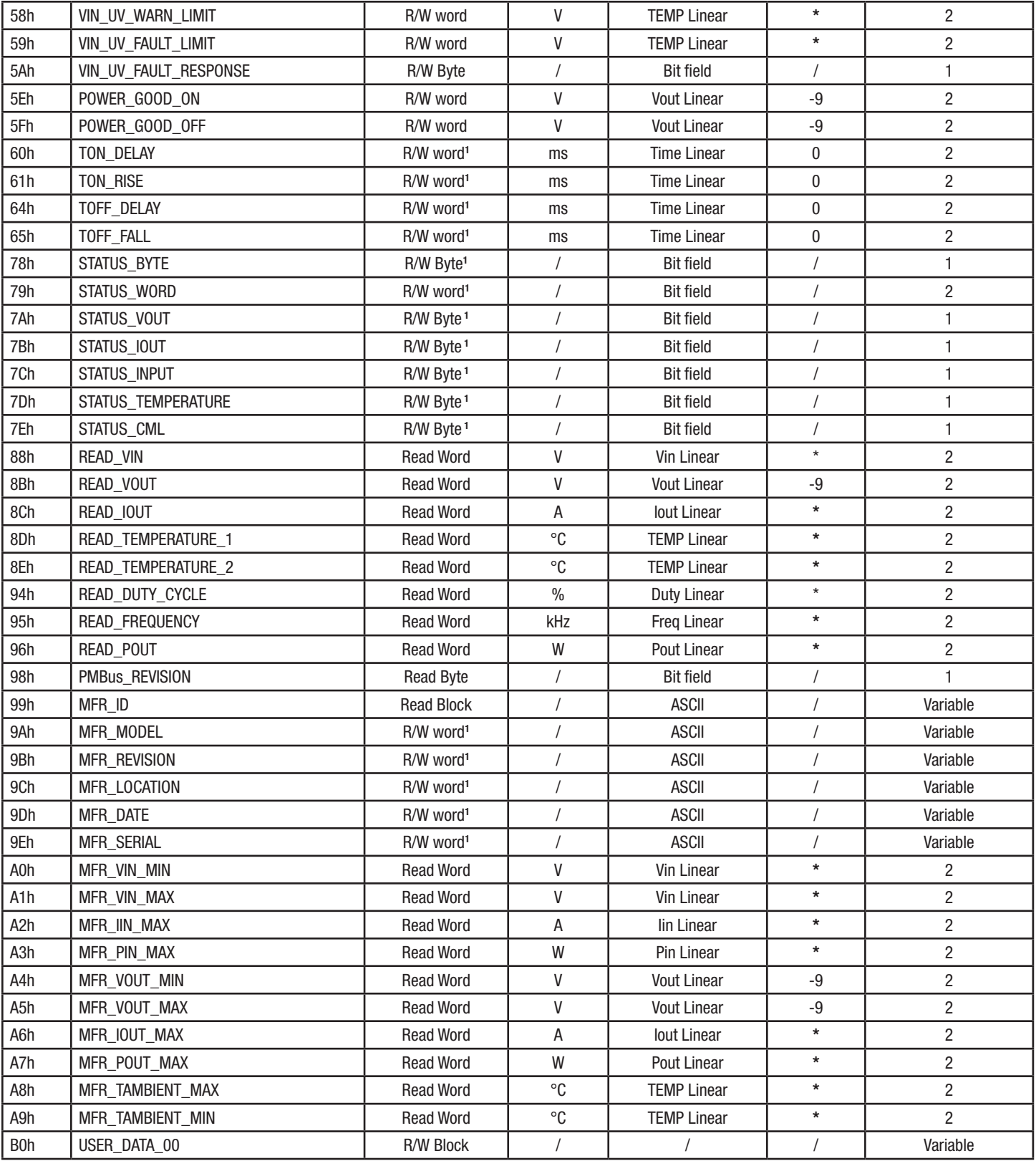

# Murata Digital Power Brick

PMBus™ Commands Application Note

<span id="page-4-0"></span>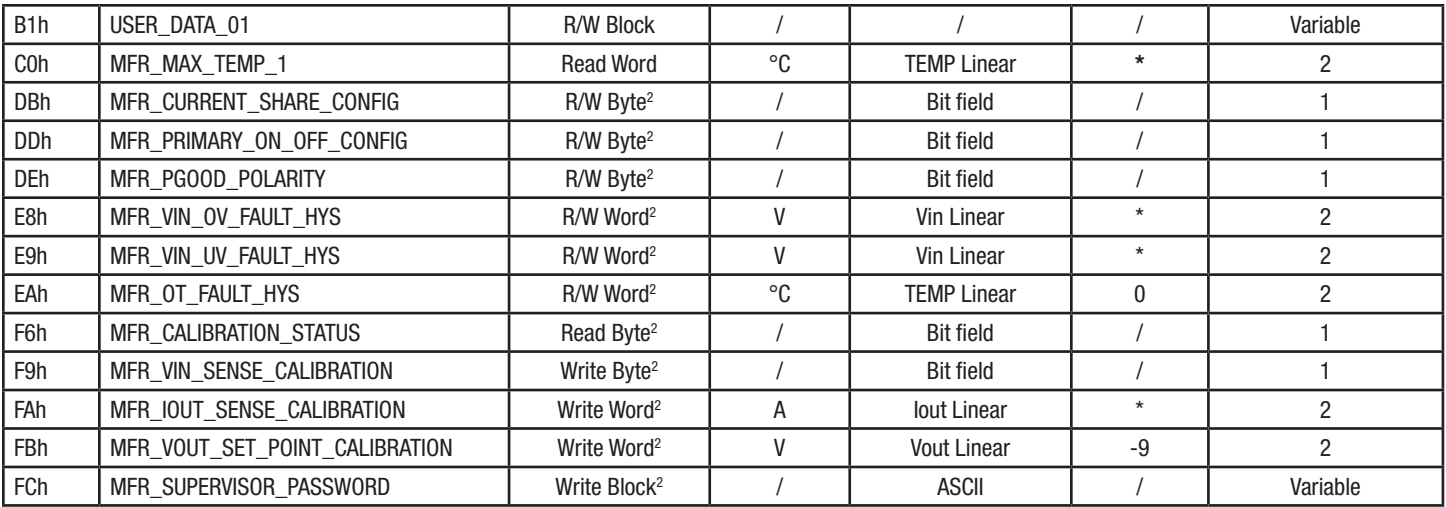

Notes: "\*" means the number is a value from -16 to 15, and not a fixed value different with product model.

1. The write type is limited write. For detail application information, refer to descriptions below correspond to PMBus™ item.

2. Those PMBus™ commands are used by manufacturer, and may not available for user.

### 2. Commands application

#### OPERATION (01h)

Type: Read Byte/Write Byte Write Protectable

Data Number in Bytes: 1 Data Format: Bit field Default Value: N/A Units: N/A Reference:

Section 12.1 – PMBus™ Spec Part II

Definition: The OPERATION command is used, in conjunction with the hardwired CTRL pin, to turn the regulator output on and off. It also can be used to set the margin state (margin high, margin low, no margin) of the output voltage.

### Data Content:

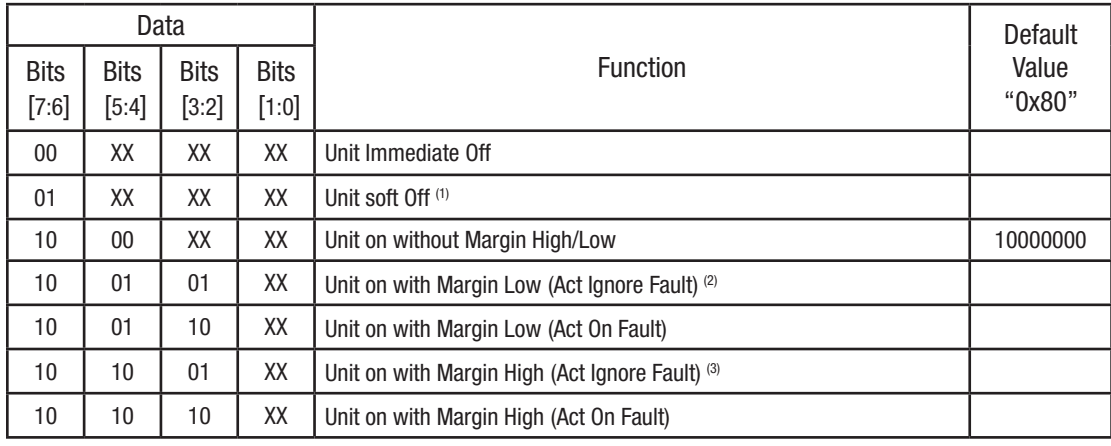

1. For some product, soft off function is not suitable and will cause overvoltage of MOSFET. So it is modified as immediate off.

2. 100101XXb, Unit on with Margin Low (Ignore Fault) is not supported for safety, and act as 100110XXb.

3. 101001XXb, Unit on with Margin High (Ignore Fault) is not supported for safety, and act as 101010XXb.

<span id="page-5-0"></span>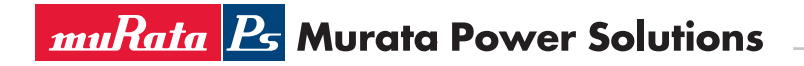

### ON OFF CONFIG (02h)

Type: Read Byte/Write Byte Write Protectable Data Number in Bytes: 1 Data Format: Bit field Default Value: 0x19 Units: N/A Reference:

Section 12.2 – PMBus™ Spec Part II

Definition: The ON\_OFF\_CONFIG command configures the combination setting of both secondary side CONTROL pin input and commands received via the serial bus, to turn the unit on and off. This includes how the unit responds when power is applied. For products with Primary side ENABLE pin, its input logic also needs to be met at the same time.

#### Data Content:

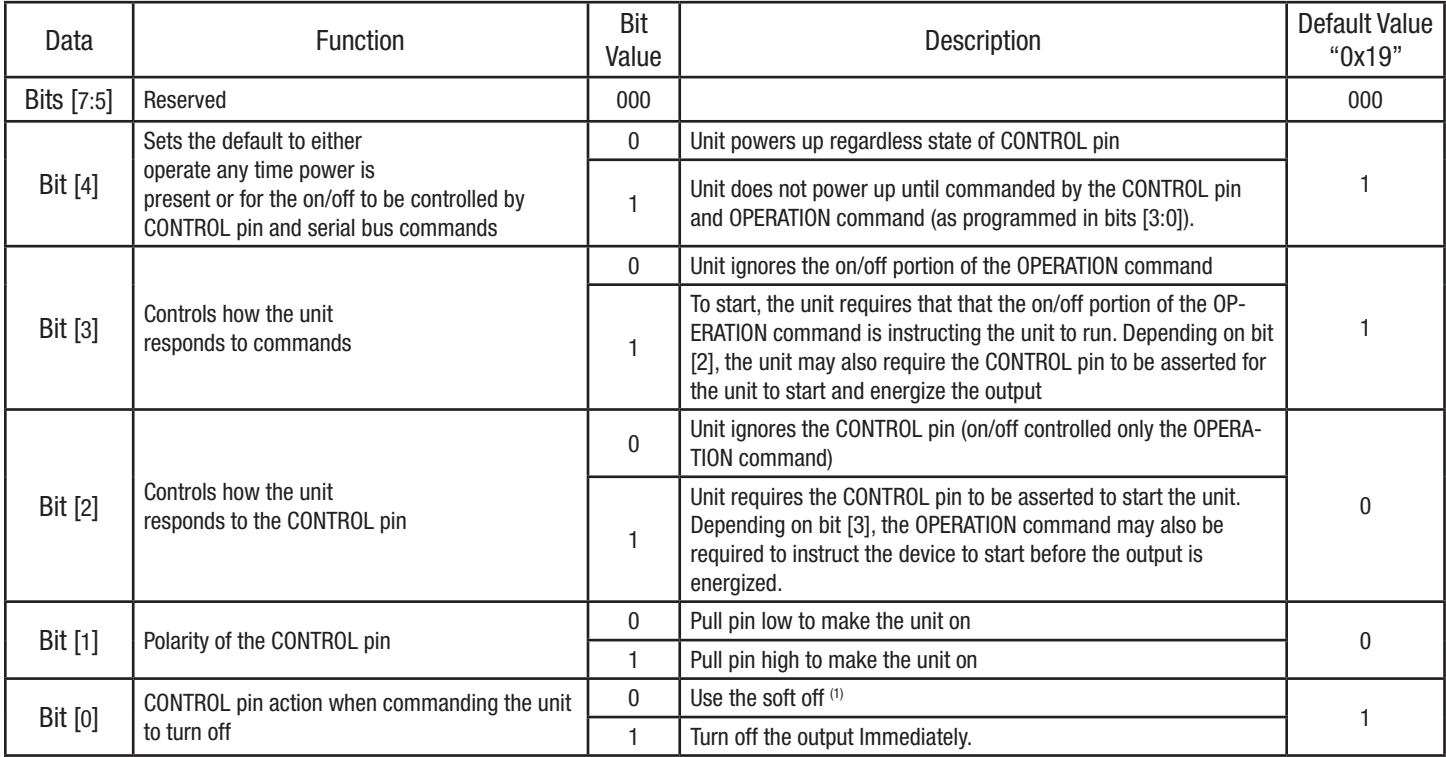

1. For some product, soft off function will cause overvoltage of MOSFET and be modified as off immediately.

#### CLEAR\_FAULTS (03h)

Type: Send Byte Write Protectable Data Number in Bytes: 0 Data Format: N/A Default Value: N/A Units: N/A Reference:

Section 15.1 – PMBus™ Spec Part II

Definition: The CLEAR\_FAULTS command is used to clear any fault bits that have been set. This command clears all bits in all status registers simultaneously.

<span id="page-6-0"></span>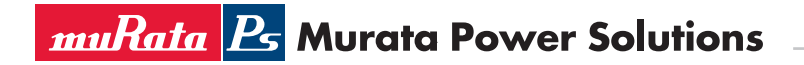

### WRITE\_PROTECT (10h)

Type: Read Byte/Write Byte Data Number in Bytes: 1 Data Format: Bit field Default Value: 0x00 Units: N/A Reference:

Section 11.1 – PMBus™ Spec Part II

Definition: The WRITE\_PROTECT command is used to control writing to the PMBus™ device to provide protection against accidental changes. All supported read commands can read out their parameters directly, regardless of the WRITE\_PROTECT settings. Data Content:

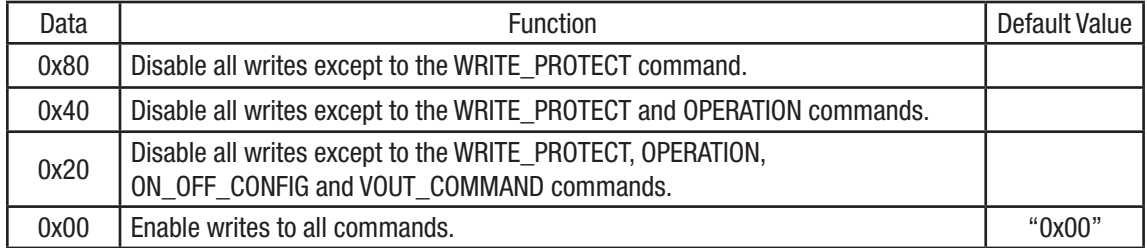

### STORE\_DEFAULT\_ALL (11h)

Type: Send Byte Write Protectable Data Number in Bytes: 0 Data Format: N/A Default Value: N/A Units: N/A Reference:

Section 11.2 – PMBus™ Spec Part II

Definition: The STORE\_DEFAULT\_ALL command is used to store DEFAULT level operating parameters from RAM to data flash. After write operations, parameters are only kept in RAM and not in data flash, also not active (not in operation RAM). To void parameters lose when power off, need to use STORE\_DEFAULT\_ALL command to store in data flash after all write operations. Then the parameters in data flash will be active to operation RAM by restarting module, or using RESTORE\_DEFAULT\_ALL command right now. Note that any subsequent commands sent should be sent after a 250ms delay. Some products will automatically shut down for protection after STORE\_DEFAULT\_ALL command operation, and recover with stored parameters.

### RESTORE\_DEFAULT\_ALL (12h)

Type: Send Byte Write Protectable Data Number in Bytes: 0 Data Format: N/A Default Value: N/A Units: N/A Reference:

Section 11.3 – PMBus™ Spec Part II

Definition: The RESTORE DEFAULT ALL command is used to store DEFAULT level operating parameters from data flash to operation RAM. After STORE DEFAULT ALL command, parameters are only kept in data flash and not active (not in operation RAM). To active new parameters stored to operation RAM, need to use RESTORE\_DEFAULT\_ALL command after STORE\_DEFAULT\_ ALL command. RESTORE\_DEFAULT\_ALL command is also automatically performed at power up. Note that any subsequent commands sent should be sent after a 20ms delay.

<span id="page-7-0"></span>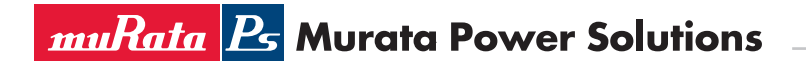

# Murata Digital Power Brick

PMBus™ Commands Application Note

### STORE\_USER\_ALL (15h)

Type: Send Byte Write Protectable Data Number in Bytes: 0 Data Format: N/A Default Value: N/A Units: N/A Reference:

Section 11.6 – PMBus™ Spec Part II

Definition: The STORE\_USER\_ALL command is used to store USER level operating parameters from RAM to data flash. After write operations, parameters are only kept in RAM and not in data flash, also not active (not in operation RAM). To void parameters lose when power off, need to use STORE USER ALL command to store in data flash after all write operations. Then the parameters in data flash will be active to operation RAM by restarting module, or using RESTORE\_USER\_ALL command right now. Note that any subsequent commands sent should be sent after a 250ms delay. Some products will automatically shut down for protection after STORE\_USER\_ALL command operation, and recover with stored parameters.

### RESTORE\_USER\_ALL (16h)

Type: Send Byte Write Protectable Data Number in Bytes: 0 Data Format: N/A Default Value: N/A Units: N/A Reference:

Section 11.7 – PMBus™ Spec Part II

Definition: The RESTORE\_USER\_ALL command is used to store USER level operating parameters from data flash to operation RAM. After STORE USER ALL command, parameters are only kept in data flash and not active (not in operation RAM). To active new parameters stored to operation RAM, need to use RESTORE\_USER\_ALL command after STORE\_USER\_ALL command. RESTORE\_ USER\_ALL command is also automatically performed at power up. Note that any subsequent commands sent should be sent after a 20ms delay.

### CAPABILITY (19h)

Type: Read Byte Data Number in Bytes: 1 Data Format: Bit field Default Value: 0xB0 Units: N/A Reference:

Section 11.12 – PMBus™ Spec Part II

Definition: The CAPABILITY command is used for a host system to read and determine some key capabilities of a PMBus™ device. Data Content:

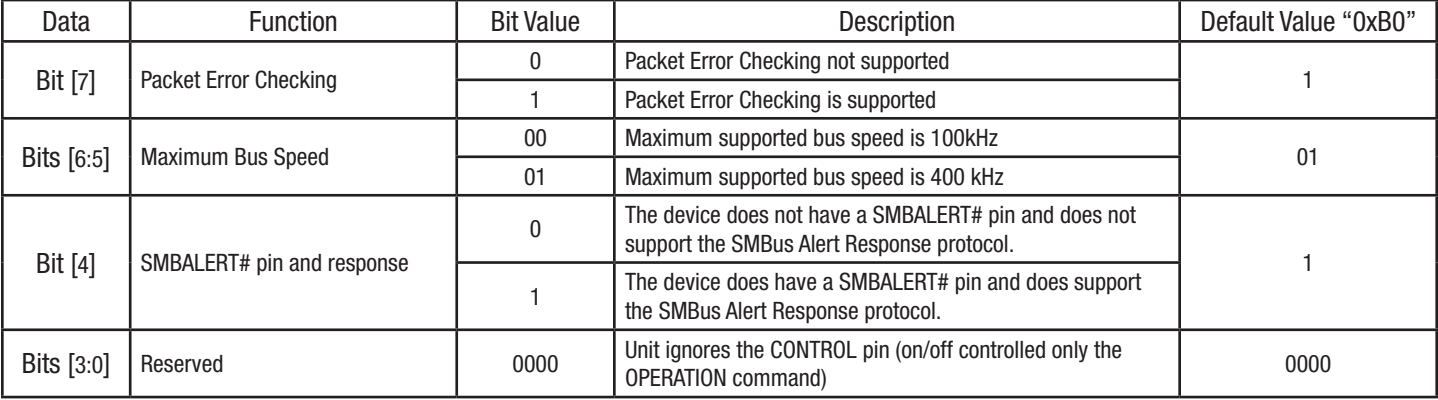

<span id="page-8-0"></span>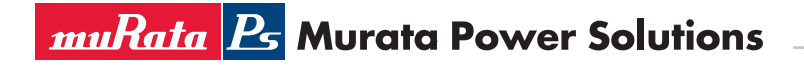

### VOUT\_MODE (20h)

Type: Read Byte Data Number in Bytes: 1 Data Format: Mode + Exponent **Default Value:**  $0x17$  (Linear Mode, Exponent  $= -9$ ) Units: N/A Reference:

Section 8.2 – PMBus™ Spec Part II

Definition: The VOUT MODE command is one byte that consists of a three bit Mode, and a five bit Parameter to predefine the data format of the output voltage related commands (example: VOUT\_COMMAND). The three bit Mode 000b sets the device use the linear modes for output voltage related commands. The five bit Parameter provides Exponent value for Linear Mode.

### Data Content:

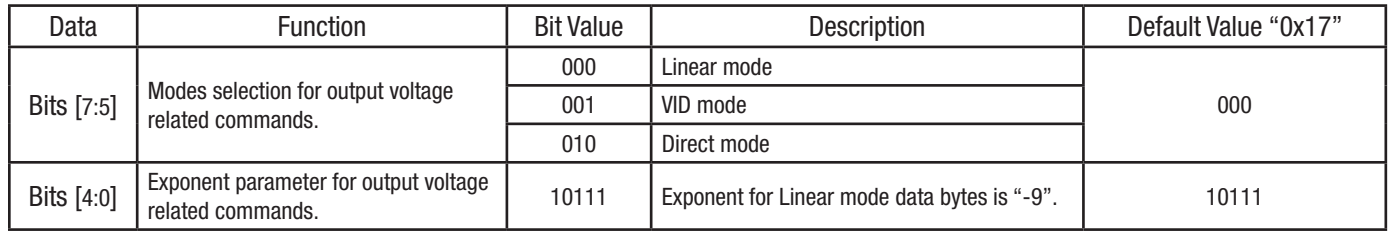

### VOUT\_COMMAND (21h)

Type: Read Word/Write Word

Write Protectable

Data Number in Bytes: 2

Data Format: Vout Linear (Exponent=-9)

Default Value: As product specification

Units: Volts (V)

Reference:

Section 8 – PMBus<sup>™</sup> Spec Part II

Definition: The VOUT\_COMMAND command is used to set the output voltage normal value. The output voltage will be set as below formula. Attempt to write value outside of the acceptable range is treated as invalid data. Additionally, the value of VOUT\_COMMAND remains unchanged. Maintaining value within "acceptable range" means:

### *MFR\_VOUT\_MIN < VOUT\_COMMAND < MFR\_VOUT\_MAX*

For example, sending the VOUT COMMAND command with the data bytes of 0x1800 will set the output to approximately 12V:

*Output\_Voltage=VOUT\_COMMAND\* 2 Exponent =(0x1800)\*2 -9 =6144\*2 -9 =12 V*

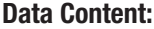

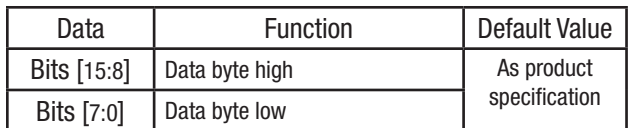

### VOUT\_TRIM (22h)

Type: Read Word/Write Word Write Protectable Data Number in Bytes: 2

<span id="page-9-0"></span>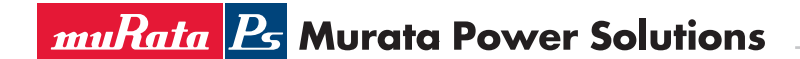

Data Format: Signed Vout Linear (Exponent=-9) Default Value: 0x0000 Units: Volts (V) Reference:

Section 8.3 – PMBus™ Spec Part II

Section 13.3 – PMBus™ Spec Part II

Definition: The VOUT\_TRIM command is used to apply a fixed offset voltage to trim up/down the output voltage command value. The two bytes are formatted as a two's complement binary mantissa, used in conjunction with the exponent set in VOUT\_MODE as VOUT\_COMMAND. The trim voltage will be set as below formula. Attempt to write value outside of the acceptable range is treated as invalid data. Additionally, the value of VOUT\_TRIM remains unchanged. Maintaining value within "acceptable range" means:

### *MFR\_VOUT\_MIN < VOUT\_TRIM+VOUT\_COMMAND < MFR\_VOUT\_MAX*

For example, sending the VOUT\_TRIM command with the data bytes of 0x0100 will trim up the output to approximately 0.5V:

# *Trim\_Voltage=VOUT\_TRIM\* 2 Exponent =(0x0100)\*2 -9 =256\*2 -9 =0.5 V*

### Data Content:

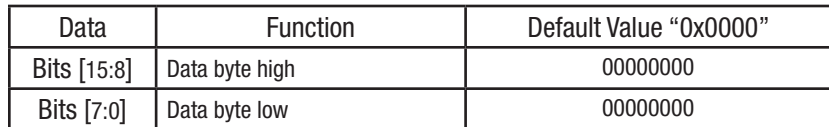

### VOUT\_MARGIN\_HIGH (25h)

Type: Read Word/Write Word Write Protectable Data Number in Bytes: 2 Data Format: Vout Linear (Exponent=-9) Default Value: As product specification Units: Volts (V) Reference: Section 8.3 – PMBus™ Spec Part II Section 13.6 – PMBus™ Spec Part II

Definition: The VOUT\_MARGIN\_HIGH command is used to set the output voltage value for margin high operation. To enable the operation to output margin high, please refer to the OPERATION command. The margin high voltage will be set as below formula. Attempt to write value outside of the product specification range is treated as invalid data. Additionally, the value of VOUT\_MARGIN\_HIGH remains unchanged. For example, sending the VOUT\_MARGIN\_HIGH command with the data bytes of 0x1A00 will change the output to approximately 13V:

### *Margin\_High\_Voltage=VOUT\_MARGIN\_HIGH\* 2 Exponent*

 *=(0x1A00)\*2 -9 =6656\*2 -9 =13 V*

### Data Content:

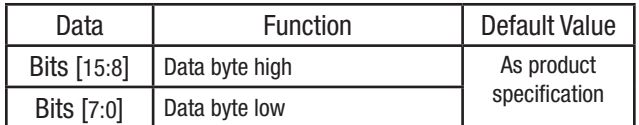

### VOUT\_MARGIN\_LOW (26h)

Type: Read Word/Write Word Write Protectable

<span id="page-10-0"></span>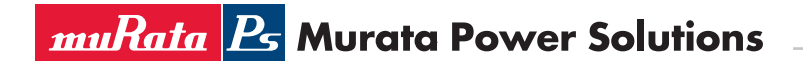

Data Number in Bytes: 2 Data Format: Vout Linear (Exponent=-9) Default Value: As product specification Units: Volts (V) Reference:

> Section 8.3 – PMBus™ Spec Part II Section 13.7 – PMBus™ Spec Part II

Definition: The VOUT\_MARGIN\_LOW command is used to set the output voltage value for margin low operation. To enable the operation to output margin low, please refer to the OPERATION command. The margin low voltage will be set as below formula. Attempt to write value outside of the product specification range is treated as invalid data. Additionally, the value of VOUT\_MARGIN\_ LOW remains unchanged. For example, sending the VOUT\_MARGIN\_LOW command with the data bytes of 0x1600 will change the output to approximately 11V:

# *Margin\_Low\_Voltage=VOUT\_MARGIN\_LOW\* 2 Exponent*

 *=(0x1600)\*2 -9 =5632\*2 -9 =11 V*

### Data Content:

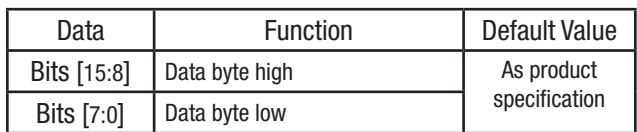

### VOUT\_DROOP (28h)

Type: Read Word for User Write Word for Manufacturer Write Protectable Data Number in Bytes: 2 Data Format: Droop Linear (Exponent=0) Default Value: As product specification Units:  $mV/A$  ( $m\Omega$ ) Reference:

> Section 8.3 – PMBus™ Spec Part II Section 13.9 – PMBus™ Spec Part II

**Definition:** The VOUT DROOP command is used to set the effective load line (V/I slope) of the output voltage. Output voltage is a function of output current. VOUT\_DROOP data value only allow manufacturer to program. Users need to choose proper droop type product refer to specification or raise new requirement to manufacturer. For manufacturer, need to set MFR\_CURRENT\_SHARE\_CONFIG (0xDB) command data to be 0x01 to active droop function, 0x00 to disable droop function.

For example, the VOUT\_DROOP command with the data bytes of 0x000F will set 15 mV/A droop slope.

### Data Content:

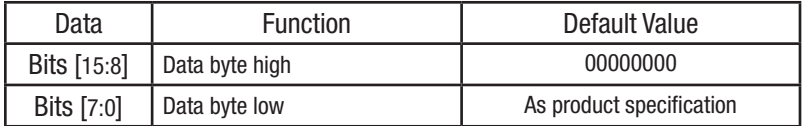

### VOUT\_OV\_FAULT\_LIMIT (40h)

Type: Read Word/Write Word Write Protectable

### Data Number in Bytes: 2

Data Format: Vout Linear (Exponent=-9)

<span id="page-11-0"></span>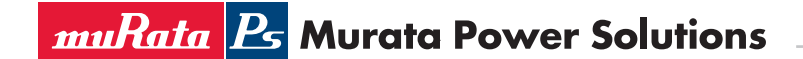

# Murata Digital Power Brick

PMBus™ Commands Application Note

Default Value: As product specification

Units: Volts (V)

### Reference:

Section 8.3 – PMBus™ Spec Part II

Section 15.2 – PMBus™ Spec Part II

Definition: The VOUT\_OV\_FAULT\_LIMIT command is used to set the output overvoltage fault threshold. The threshold voltage will be set as below formula. Attempt to write value outside of the acceptable range is treated as invalid data. Additionally, the value of VOUT\_OV\_FAULT\_ LIMIT remains unchanged. Maintaining value within "acceptable range" means:

### *VOUT\_OV\_WARN\_LIMIT < VOUT\_OV\_FAULT\_LIMIT < Maximum clamp limit (Default in Specification)*

For example, sending the VOUT\_OV\_FAULT\_LIMIT command with the data bytes of 0x1CCC will change the threshold voltage to approximately 14.4V:

### *OV\_Fault\_Voltage=VOUT\_OV\_FAULT\_LIMIT\* 2 Exponent*

 *=(0x1CCC)\*2 -9 =7372\*2 -9 =14.4 V*

#### Data Content:

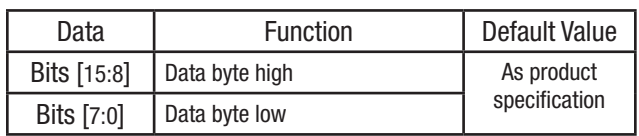

### VOUT\_OV\_FAULT\_RESPONSE (41h)

Type: Read Byte /Write Byte Write Protectable Data Number in Bytes: 1 Data Format: Bit field Default Value: 0xB8 Units: N/A Reference: Section 10.5.1 – PMBus™ Spec Part II Section 15.3 – PMBus™ Spec Part II

Definition: The VOUT OV FAULT RESPONSE command is used to instruct the device on what action to take in response to an output overvoltage fault. Note that for slowly trigger fault, continuous operation function (Bits [7:6] is 00/01) can be active. But for fast trigger fault, continuous operation function cannot be active. For fast trigger fault, unit will always shut down immediately to protect unit from damage. Data Content:

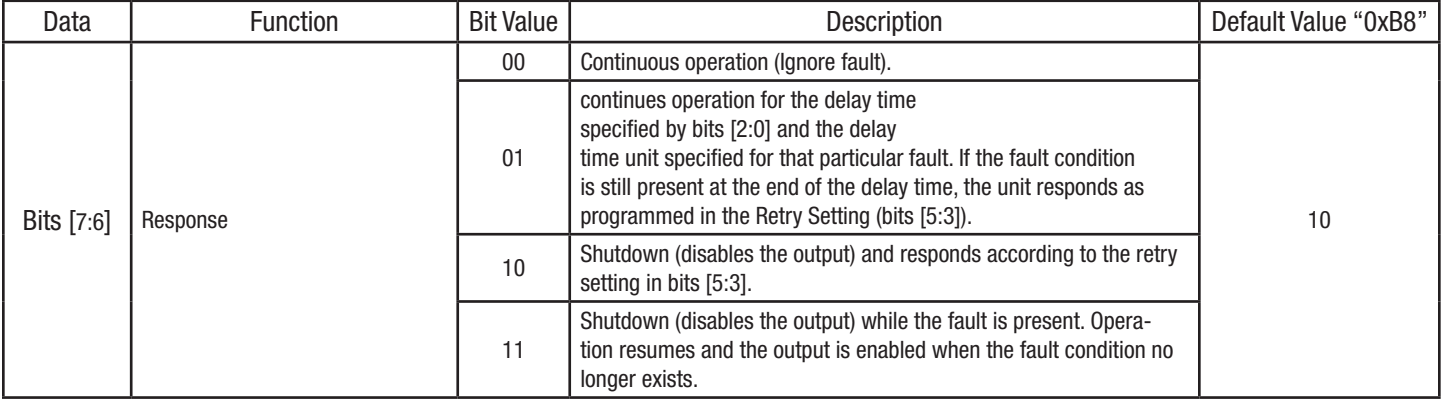

<span id="page-12-0"></span>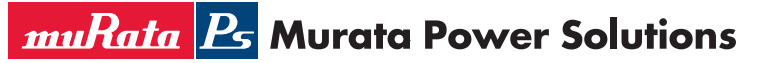

Murata Digital Power Brick

PMBus™ Commands Application Note

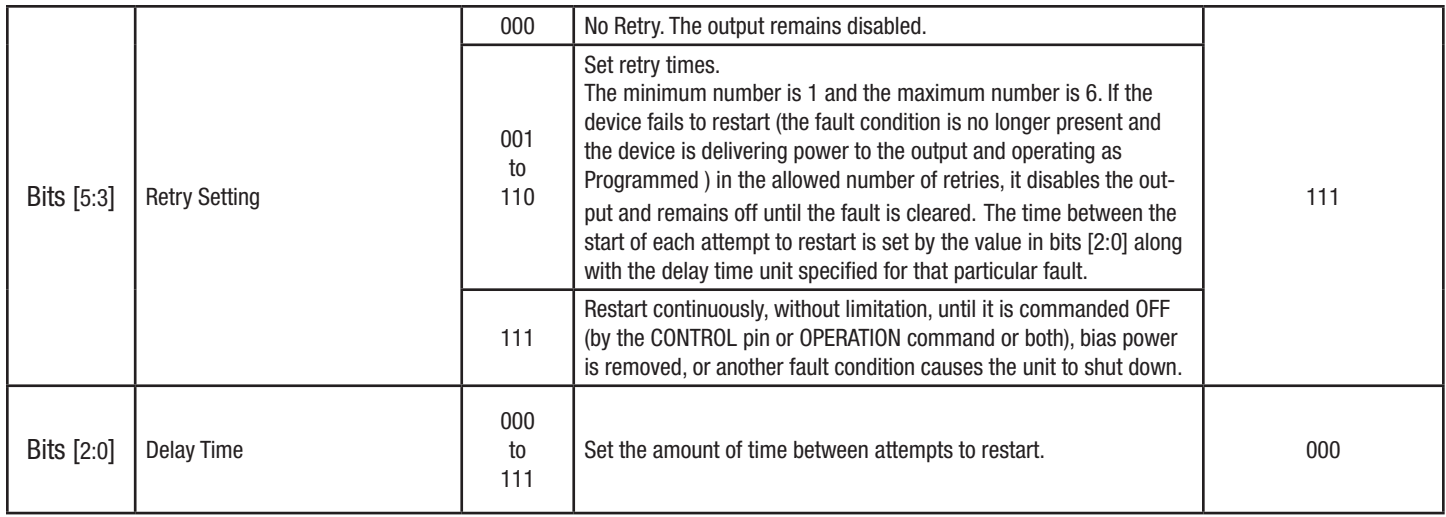

### VOUT\_OV\_WARN\_LIMIT (42h)

Type: Read Word/Write Word Write Protectable Data Number in Bytes: 2 Data Format: Vout Linear (Exponent=-9) Default Value: As product specification Units: Volts (V) Reference:

Section 8.3 – PMBus™ Spec Part II

Section 15.4 – PMBus™ Spec Part II

Definition: The VOUT OV WARN LIMIT command is used to set the output overvoltage warning threshold. The threshold voltage will be set as below formula. Attempt to write value outside of the acceptable range is treated as invalid data. Additionally, the value of VOUT\_OV\_ WARN\_LIMIT remains unchanged. Maintaining value within "acceptable range" means:

### *Minimum clamp limit (Default in Specification)< VOUT\_OV\_ WARN \_LIMIT < VOUT\_OV\_FAULT\_LIMIT*

For example, sending the VOUT\_OV\_WARN\_LIMIT command with the data bytes of 0x1B00 will change the threshold voltage to approximately 13.5V:

*OV\_Warn\_Voltage=VOUT\_OV\_WARN\_LIMIT\* 2 Exponent*

 *=(0x1B00)\*2 -9 =6912\*2 -9 =13.5 V*

#### Data Content:

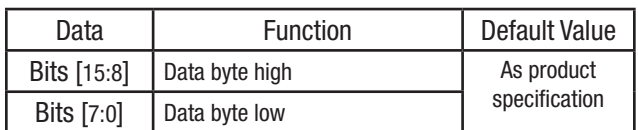

### VOUT\_UV\_WARN\_LIMIT (43h)

Type: Read Word/Write Word Write Protectable Data Number in Bytes: 2 Data Format: Vout Linear (Exponent=-9) Default Value: As product specification Units: Volts (V)

<span id="page-13-0"></span>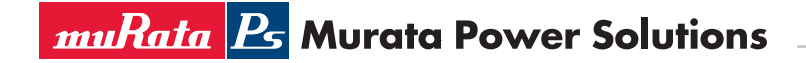

### Reference:

Section 8.3 – PMBus™ Spec Part II

Section 15.5 – PMBus™ Spec Part II

Definition: The VOUT\_OV\_WARN\_LIMIT command is used to set the output under voltage warning threshold. The threshold voltage will be set as below formula.

For example, sending the VOUT\_UV\_WARN\_LIMIT command with the data bytes of 0x1200 will change the threshold voltage to approximately 9.0V:

*UV\_Warn\_Voltage=VOUT\_UV\_WARN\_LIMIT\* 2 Exponent*

 *=(0x1200)\*2 -9 =4608\*2 -9 =9.0 V*

### Data Content:

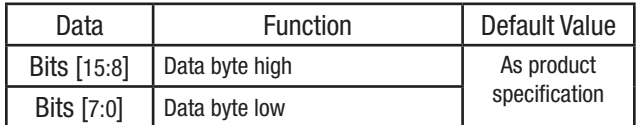

### VOUT\_UV\_FAULT\_LIMIT (44h)

Type: Read Word/Write Word

Write Protectable

Data Number in Bytes: 2

Data Format: Vout Linear (Exponent=-9)

Default Value: As product specification

Units: Volts (V)

### Reference:

Section 8.3 – PMBus™ Spec Part II

Section 15.6 – PMBus™ Spec Part II

Definition: The VOUT\_UV\_FAULT\_LIMIT command is used to set the output under voltage fault threshold. The threshold voltage will be set as below formula.

For example, sending the VOUT\_UV\_FAULT\_LIMIT command with the data bytes of 0x1000 will change the threshold voltage to approximately 8.0V:

*UV\_Fault\_Voltage=VOUT\_UV\_FAULT\_LIMIT\* 2 Exponent*

 *=(0x1000)\*2 -9 =4096\*2 -9 =8.0 V*

### Data Content:

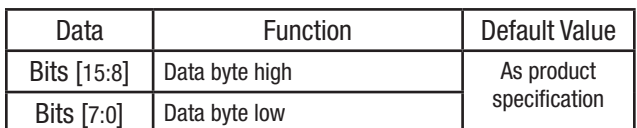

### IOUT\_OC\_FAULT\_LIMIT (46h)

Type: Read Word/Write Word Write Protectable Data Number in Bytes: 2 Data Format: Iout Linear (Exponent is not fixed, range from -16 to 15) Default Value: As product specification

<span id="page-14-0"></span>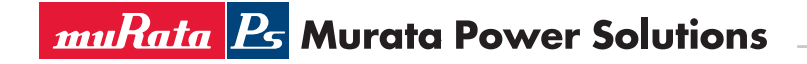

Units: Amperes (A)

### Reference:

Section 7.1 – PMBus™ Spec Part II

Section 15.8 – PMBus™ Spec Part II

Definition: The IOUT\_OC\_FAULT\_LIMIT command is used to set the the output overcurrent fault threshold. The threshold current will be set as below formula. Attempt to write value outside of the acceptable range is treated as invalid data. Additionally, the value of IOUT\_OC\_FAULT\_ LIMIT remains unchanged. Maintaining value within "acceptable range" means:

### *IOUT\_OC\_WARN\_LIMIT <IOUT\_OC\_FAULT\_LIMIT < Maximum clamp limit (Default in Specification)*

For example, sending the IOUT\_OC\_FAULT\_LIMIT command with the data bytes of 0xE320 (Exponent=11100b, Mantissa=01100100000b) will change the threshold current to approximately 50.0A:

# *OC\_Fault\_Current=Mantissa\* 2 Exponent*

 *=(01100100000b)\*2 (11100b)*

 *=(800)\*2 -4*

 *=50.0 A*

Note that for inverse calculation to write right data, exponent value selected should not result in data overflow of the whole linear data. Data Content:

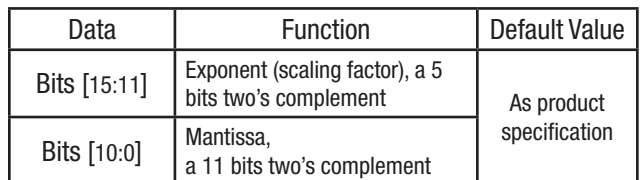

### IOUT\_OC\_FAULT\_RESPONSE (47h)

Type: Read Byte /Write Byte Write Protectable Data Number in Bytes: 1 Data Format: Bit field Default Value: 0xB8 Units: N/A Reference: Section 10.5.2 – PMBus™ Spec Part II

Section 15.9 – PMBus™ Spec Part II

Definition: The IOUT OC FAULT RESPONSE command is used to instruct the device on what action to take in response to an output overcurrent fault. Note that for slowly trigger fault, continuous operation function (Bits [7:6] is 00/01) can be active. But for fast trigger fault, continuous operation function cannot be active. For fast trigger fault, unit will always shut down immediately to protect unit from damage. Data Content:

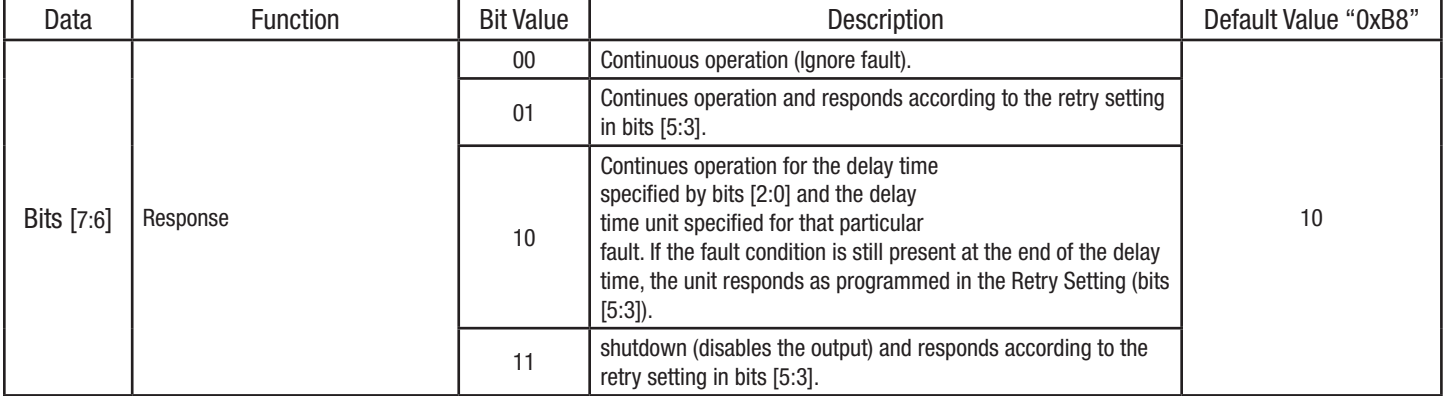

<span id="page-15-0"></span>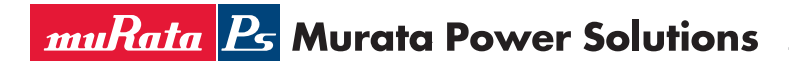

Murata Digital Power Brick

PMBus™ Commands Application Note

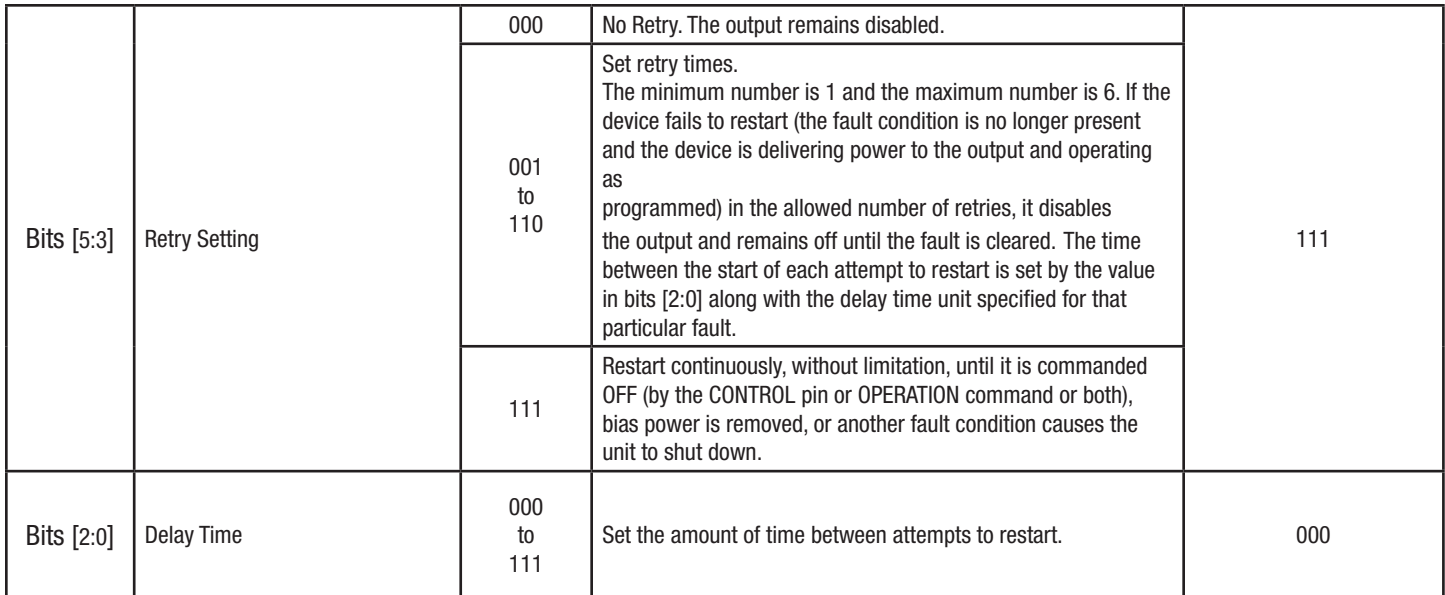

### IOUT\_OC\_WARN\_LIMIT (4Ah)

Type: Read Word/Write Word

Write Protectable

Data Number in Bytes: 2

### Data Format: Iout Linear

(Exponent is not fixed, range from -16 to 15)

Default Value: As product specification

Units: Amperes (A)

### Reference:

Section 7.1 – PMBus™ Spec Part II

Section 15.12 – PMBus™ Spec Part II

Definition: The IOUT\_OC\_WARN\_LIMIT command is used to set the the output overcurrent warn threshold. The threshold current will be set as below formula. Attempt to write value outside of the acceptable range is treated as invalid data. Additionally, the value of IOUT\_OC\_WARN\_ LIMIT remains unchanged. Maintaining value within "acceptable range" means:

### *IOUT\_OC\_WARN\_LIMIT < IOUT\_OC\_FAULT\_LIMIT*

For example, sending the IOUT\_OC\_WARN\_LIMIT command with the data bytes of 0xE2E8 (Exponent=11100b, Mantissa=01011101000b) will change the threshold current to approximately 46.5A:

# *OC\_Warn\_Current=Mantissa\* 2 Exponent =(01011101000b)\*2 (11100b) =(744)\*2 -4 =46.5 A*

Note that for inverse calculation to write right data, exponent value selected should not result in data overflow of the whole linear data. Data Content:

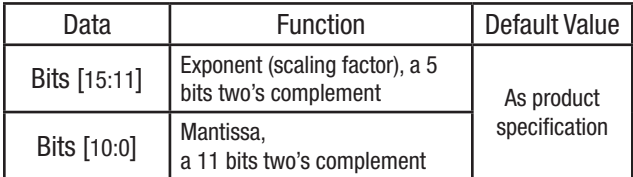

<span id="page-16-0"></span>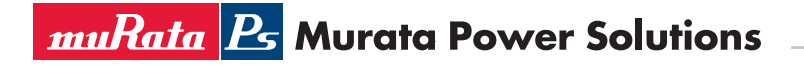

### OT\_FAULT\_LIMIT (4Fh)

Type: Read Word/Write Word Write Protectable Data Number in Bytes: 2 Data Format: TEMP Linear (Exponent= 0) Default Value: As product specification Units: Celsius (°C) Reference:

Section 7.1 – PMBus™ Spec Part II

Section 15.17 – PMBus™ Spec Part II

Definition: The OT\_FAULT\_LIMIT command is used to set the over-temperature fault threshold. The threshold temperature will be set as below formula. Attempt to write value outside of the acceptable range is treated as invalid data. Additionally, the value of OT\_FAULT\_LIMIT remains unchanged. Maintaining value within "acceptable range" means:

### *OT\_WARN\_LIMIT <OT\_FAULT\_LIMIT < Maximum clamp limit (Default in Specification)*

For example, sending the OT\_FAULT\_LIMIT command with the data bytes of 0x007D (Exponent=00000b, Mantissa=00001111101b) will change the threshold temperature to approximately 125°C:

# *OT\_Fault\_Temperature=Mantissa\* 2 Exponent =(00001111101b)\*2 (00000b) =(125)\*2 <sup>0</sup>*

 *=125°C*

Note that for inverse calculation to write right data, exponent value selected should not result in data overflow of the whole linear data. Data Content:

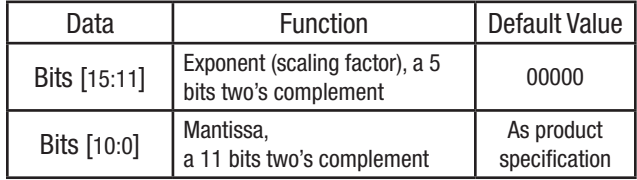

### OT\_FAULT\_RESPONSE (50h)

Type: Read Byte /Write Byte Write Protectable Data Number in Bytes: 1 Data Format: Bit field Default Value: 0xB8 Units: N/A Reference: Section 10.5.1 – PMBus™ Spec Part II Section 15.18 – PMBus™ Spec Part II

Definition: The OT\_FAULT\_RESPONSE command is used to instruct the device on what action to take in response to an over-temperature fault. OT\_FAULT\_ RESPONSE command meaning is the same as slowly trigger fault responds of VOUT\_OV\_FAULT\_RESPONSE (41h).

# Murata Digital Power Brick

PMBus™ Commands Application Note

### <span id="page-17-0"></span>Data Content:

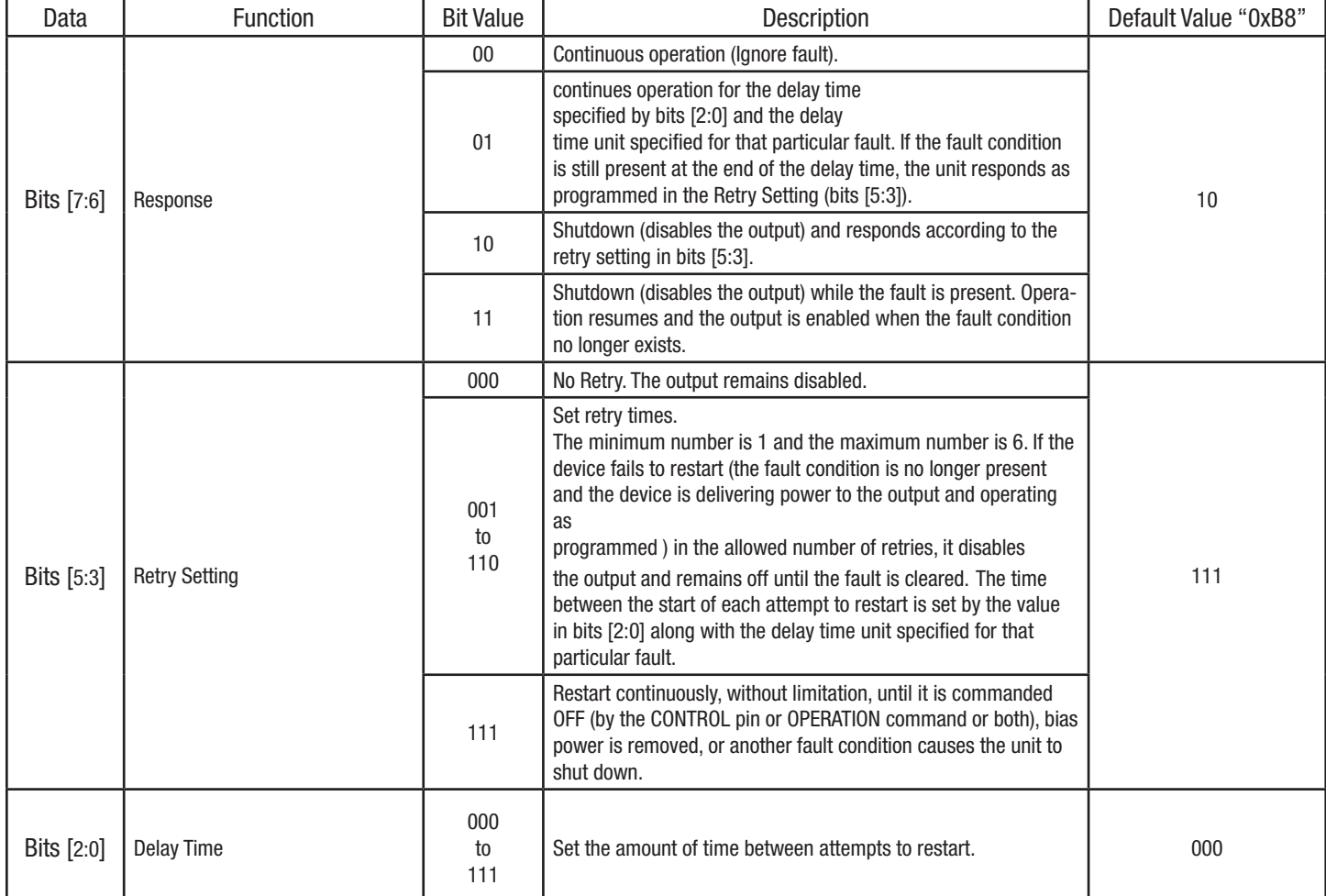

### OT\_WARN\_LIMIT (51h)

Type: Read Word/Write Word Write Protectable Data Number in Bytes: 2 **Data Format:** TEMP Linear (Exponent  $= 0$ ) Default Value: As product specification Units: Celsius (°C) Reference:

Section 7.1 – PMBus™ Spec Part II Section 15.19 – PMBus™ Spec Part II

Definition: The OT\_WARN\_LIMIT command is used to set the over-temperature warn threshold. The threshold temperature will be set as below formula. Attempt to write value outside of the acceptable range is treated as invalid data. Additionally, the value of OT\_WARN\_LIMIT remains unchanged. Maintaining value within "acceptable range" means:

<span id="page-18-0"></span>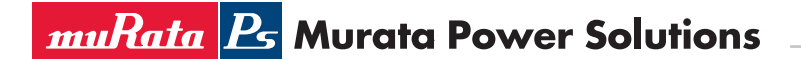

### *OT\_WARN\_LIMIT <OT\_FAULT\_LIMIT*

For example, sending the OT\_WARN\_LIMIT command with the data bytes of 0x0078 (Exponent=00000b, Mantissa=00001111000b) will change the threshold temperature to approximately 120°C:

# *OT\_Warn\_Temperature=Mantissa\* 2 Exponent =(00001111000b)\*2 (00000b) =(120)\*2 <sup>0</sup> =120°C*

Note that for inverse calculation to write right data, exponent value selected should not result in data overflow of the whole linear data. Data Content:

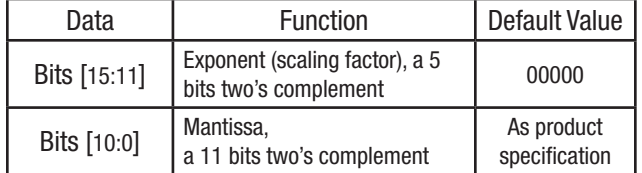

#### VIN\_OV\_FAULT\_LIMIT (55h)

Type: Read Word/Write Word Write Protectable

### Data Number in Bytes: 2

Data Format: Vin Linear

(Exponent is not fixed, range from -16 to 15)

Default Value: As product specification

Units: Volts (V)

### Reference:

Section 7.1 – PMBus™ Spec Part II

Section 15.23 – PMBus™ Spec Part II

Definition: The VIN OV FAULT LIMIT command is used to set the input overvoltage fault threshold. The threshold voltage will be set as below formula. Attempt to write value outside of the acceptable range is treated as invalid data. Additionally, the value of VIN\_OV\_FAULT\_LIMIT remains unchanged. Maintaining value within "acceptable range" means:

### *VIN\_OV\_WARN\_LIMIT < VIN\_OV\_FAULT\_LIMIT < Maximum clamp limit (Default in Specification)*

For example, sending the VIN OV FAULT LIMIT command with the data bytes of 0xEA80 (Exponent=11101b, Mantissa=01010000000b) will change the threshold voltage to approximately 80.0V:

# *OV\_Fault\_Voltage=Mantissa\* 2 Exponent =(01010000000b)\*2 (11101b) =(640)\*2 -3 =80.0 V*

Note that for inverse calculation to write right data, exponent value selected should not result in data overflow of the whole linear data. Data Content:

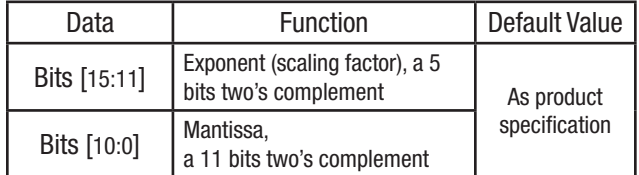

<span id="page-19-0"></span>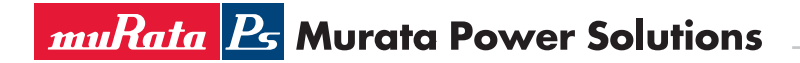

# Murata Digital Power Brick

PMBus™ Commands Application Note

### VIN\_OV\_FAULT\_RESPONSE (56h)

Type: Read Byte /Write Byte Write Protectable Data Number in Bytes: 1 Data Format: Bit field Default Value: 0xF8 Units: N/A Reference:

Section 10.5.1 – PMBus™ Spec Part II

Section 15.24 – PMBus™ Spec Part II

Definition: The VIN\_OV\_FAULT\_RESPONSE command is used to instruct the device on what action to take in response to an input overvoltage fault. VIN\_OV\_FAULT\_RESPONSE command meaning is the same as slowly trigger fault responds of VOUT\_OV\_FAULT\_RESPONSE (41h). Data Content:

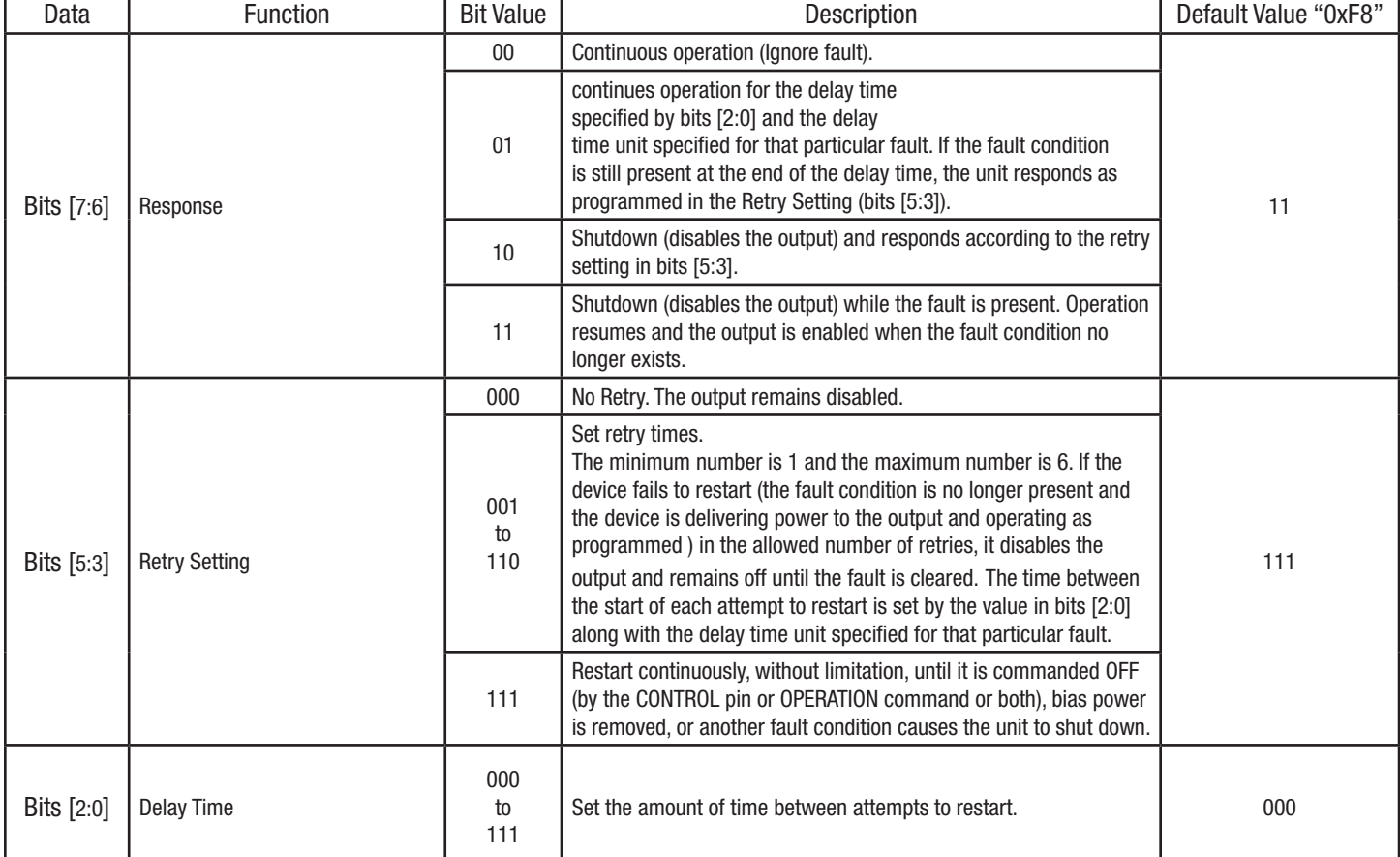

### VIN\_OV\_WARN\_LIMIT (57h)

Type: Read Word/Write Word Write Protectable Data Number in Bytes: 2 Data Format: Vin Linear (Exponent is not fixed, range from -16 to 15) Default Value: As product specification Units: Volts (V)

<span id="page-20-0"></span>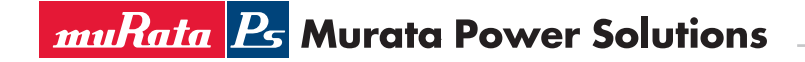

### Reference:

Section 7.1 – PMBus™ Spec Part II

Section 15.25 – PMBus™ Spec Part II

Definition: The VIN OV WARN LIMIT command is used to set the input overvoltage warn threshold. The threshold voltage will be set as below formula. Attempt to write value outside of the acceptable range is treated as invalid data. Additionally, the value of VIN\_OV\_WARN\_LIMIT remains unchanged. Maintaining value within "acceptable range" means:

*Minimum clamp limit (Default in Specification) < VIN\_OV\_WARN\_LIMIT < VIN\_OV\_FAULT\_LIMIT*

For example, sending the VIN\_OV\_WARN\_LIMIT command with the data bytes of 0xEA70 (Exponent=11101b, Mantissa=01001110000b) will change the threshold voltage to approximately 78.0V:

> *OV\_Warn\_Voltage=Mantissa\* 2 Exponent =(01001110000b)\*2 (11101b) =(624)\*2 -3 =78.0 V*

Note that for inverse calculation to write right data, exponent value selected should not result in data overflow of the whole linear data. Data Content:

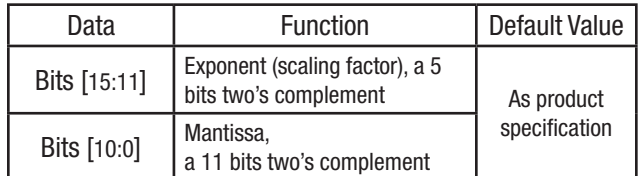

### VIN\_UV\_WARN\_LIMIT (58h)

Type: Read Word/Write Word

Write Protectable

#### Data Number in Bytes: 2

Data Format: Vin Linear

(Exponent is not fixed, range from -16 to 15)

Default Value: As product specification

# Units: Volts (V)

Reference:

Section 7.1 – PMBus™ Spec Part II

Section 15.26 – PMBus™ Spec Part II

Definition: The VIN\_UV\_WARN\_LIMIT command is used to set the input under voltage warning threshold. The threshold voltage will be set as below formula. Attempt to write value outside of the acceptable range is treated as invalid data. Additionally, the value of VIN UV WARN LIMIT remains unchanged. Maintaining value within "acceptable range" means:

### *VIN\_UV\_FAULT\_LIMIT < VIN\_UV\_WARN\_LIMIT < Vin on limit (Default in Specification)*

For example, sending the VIN UV WARN LIMIT command with the data bytes of 0xE910 (Exponent=11101b, Mantissa=00100010000b) will change the threshold voltage to approximately 34.0V:

> *UV\_Warn\_Voltage=Mantissa\* 2 Exponent =(00100010000b)\*2 (11101b) =(272)\*2 -3 =34.0 V*

Note that for inverse calculation to write right data, exponent value selected should not result in data overflow of the whole linear data.

<span id="page-21-0"></span>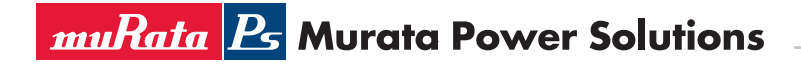

### Data Content:

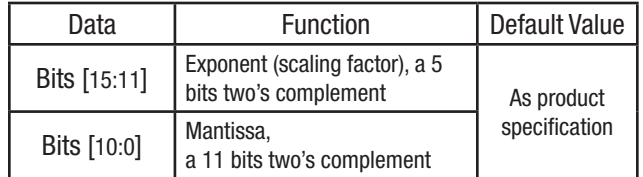

### VIN\_UV\_FAULT\_LIMIT (59h)

Type: Read Word/Write Word

Write Protectable

#### Data Number in Bytes: 2

Data Format: Vin Linear

(Exponent is not fixed, range from -16 to 15)

Default Value: As product specification

Units: Volts (V)

Reference:

Section 7.1 – PMBus™ Spec Part II

Section 15.27 – PMBus™ Spec Part II

Definition: The VIN UV FAULT LIMIT command is used to set the input under voltage fault threshold. The threshold voltage will be set as below formula. Attempt to write value outside of the acceptable range is treated as invalid data. Additionally, the value of VIN\_UV\_FAULT\_LIMIT remains unchanged. Maintaining value within "acceptable range" means:

### *Vin off limit (Default in Specification) < VIN\_UV\_FAULT\_LIMIT < VIN\_UV\_WARN\_LIMIT*

For example, sending the VIN\_UV\_FAULT\_LIMIT command with the data bytes of 0xE904 (Exponent=11101b, Mantissa=00100000100b) will change the threshold voltage to approximately 32.5V:

# *UV\_Fault\_Voltage=Mantissa\* 2 Exponent =(00100010000b)\*2 (11101b)*

 *=(260)\*2 -3 =32.5 V*

Note that for inverse calculation to write right data, exponent value selected should not result in data overflow of the whole linear data. Data Content:

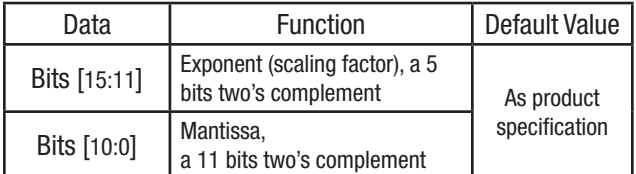

### VIN\_UV\_FAULT\_RESPONSE (5Ah)

Type: Read Byte /Write Byte Write Protectable Data Number in Bytes: 1 Data Format: Bit field Default Value: 0xF8 Units: N/A Reference: Section 10.5.1 – PMBus™ Spec Part II

Section 15.28 – PMBus™ Spec Part II

Definition: The VIN\_UV\_FAULT\_RESPONSE command is used to instruct the device on what action to take in response to an input under voltage fault. VIN\_UV\_FAULT\_RESPONSE command meaning is the same as slowly trigger fault responds of VOUT\_OV\_FAULT\_RESPONSE (41h).

# Murata Digital Power Brick

PMBus™ Commands Application Note

### <span id="page-22-0"></span>Data Content:

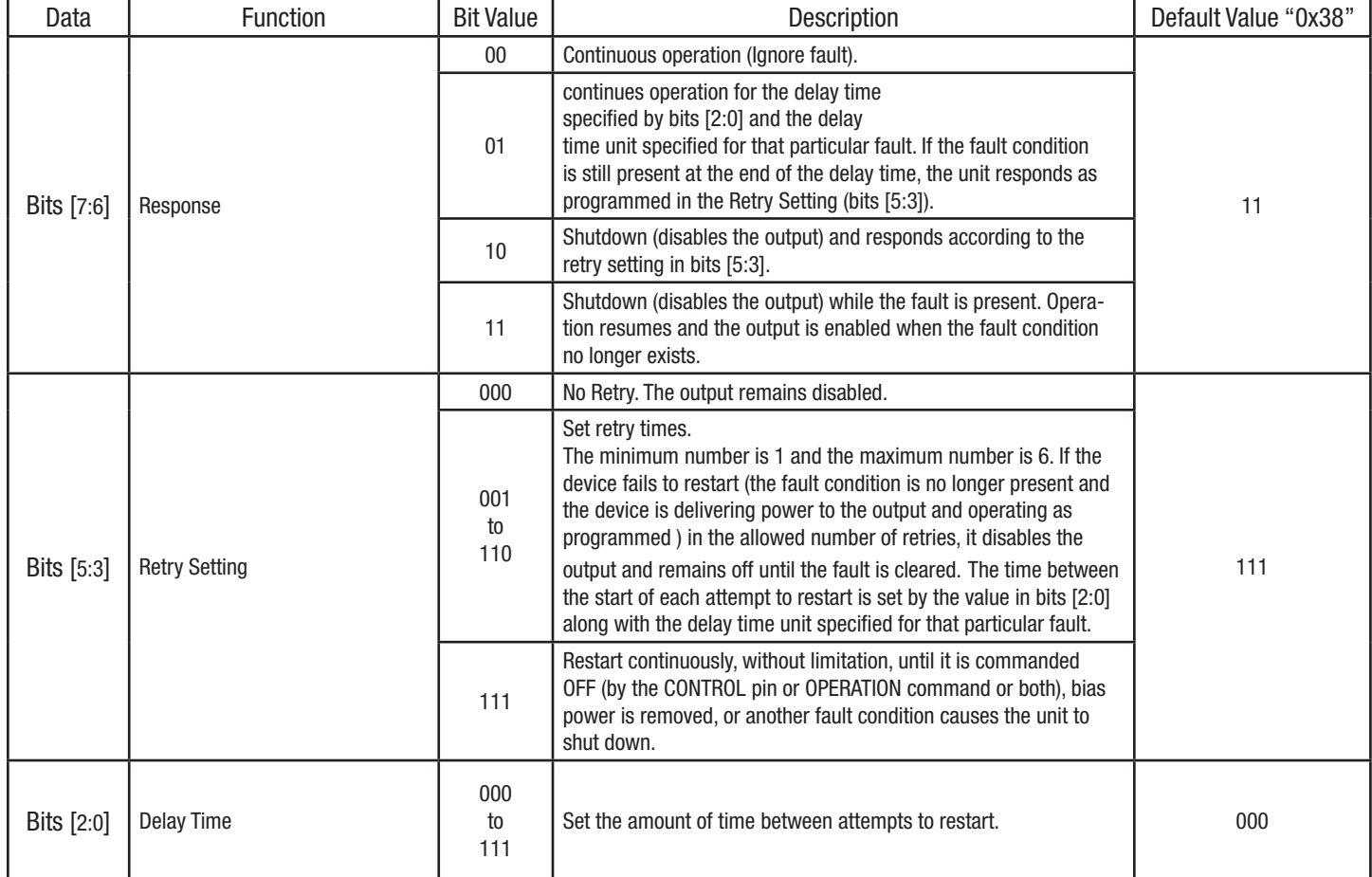

### POWER\_GOOD\_ON (5Eh)

Type: Read Word/Write Word Write Protectable Data Number in Bytes: 2 Data Format: Vout Linear (Exponent=-9) Default Value: As product specification Units: Volts (V) Reference: Section 8.3 – PMBus™ Spec Part II Section 15.32.1 – PMBus™ Spec Part II

Definition: The POWER\_GOOD\_ON command is used to set the output voltage threshold which the bit [11] of STATUS\_WORD should be asserted. Attempt to write value outside of the acceptable range is treated as invalid data. Additionally, the value of POWER\_GOOD\_ON remains unchanged. Maintaining value within "acceptable range" means:

*POWER\_GOOD\_OFF < POWER\_GOOD\_ON < (VOUT\_TRIM+VOUT\_COMMAND)*

# Murata Digital Power Brick

PMBus™ Commands Application Note

<span id="page-23-0"></span>For example, sending the POWER GOOD ON command with the data bytes of 0x1699 will change the threshold voltage to approximately 11.3V:

# *Power\_Good\_On\_Voltage=POWER\_GOOD\_ON\* 2 Exponent*

 *=(0x1699)\*2 -9 =5785\*2 -9 =11.3 V*

### Data Content:

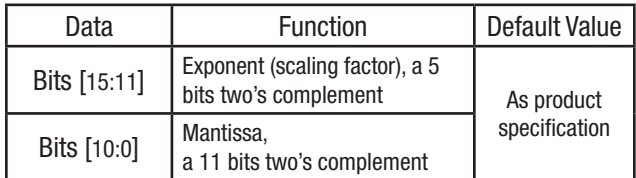

### POWER\_GOOD\_OFF (5Fh)

Type: Read Word/Write Word Write Protectable Data Number in Bytes: 2 Data Format: Vout Linear (Exponent=-9) Default Value: As product specification Units: Volts (V) Reference:

Section 8.3 – PMBus™ Spec Part II Section 15.32.2 – PMBus™ Spec Part II

Definition: The POWER\_GOOD\_OFF command is used to set the output voltage threshold at which the bit [11] of STATUS\_WORD should be de-asserted. Attempt to write value outside of the acceptable range is treated as invalid data. Additionally, the value of POWER\_GOOD\_ON remains unchanged. Maintaining value within "acceptable range" means:

*Minimum clamp limit (Default in Specification) < POWER\_GOOD\_OFF < POWER\_GOOD\_ON*

For example, sending the POWER\_GOOD\_OFF command with the data bytes of 0x1000 will change the threshold voltage to approximately 8.0V:

*Power\_Good\_Off\_Voltage=POWER\_GOOD\_OFF\* 2 Exponent*

 *=(0x1000)\*2 -9 =4096\*2 -9 =8.0 V*

### Data Content:

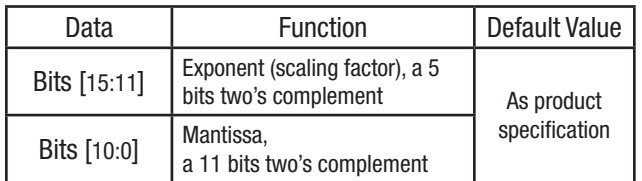

### TON\_DELAY (60h)

Type: Read Word/Write Word Write Protectable Data Number in Bytes: 2 Data Format: Time Linear (Exponent=0) Default Value: 0x0000 Units: ms

<span id="page-24-0"></span>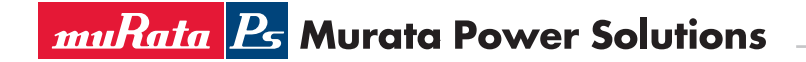

### Reference:

Section 7.1 – PMBus™ Spec Part II

Section 16.1 – PMBus™ Spec Part II

Definition: The TON DELAY command is used to set the delay time, in milliseconds, from when a start condition is received (as programmed by the ON\_OFF\_CONFIG command) until the output voltage starts to rise. Note that if the module has current share function, TON\_DELAY will not allow user to change. Attempt to write value outside of the acceptable range is treated as invalid data. Additionally, the value of TON\_DE-LAY remains unchanged. Maintaining value within "acceptable range" means:

### *Minimum clamp limit (Default in Specification) < TON\_DELAY < Maximum clamp limit (Default in Specification)*

For example, the TON\_DELAY command with the data bytes of 0x0019 will set 25 ms delay time. Common range is from 1ms to 500ms. Data Content:

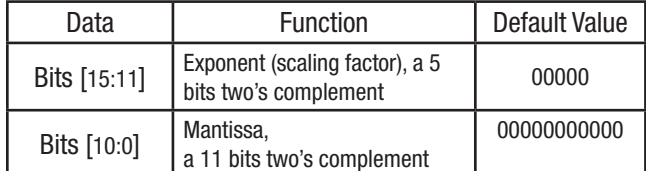

### TON\_RISE (61h)

Type: Read Word/Write Word

Write Protectable

### Data Number in Bytes: 2

Data Format: Time Linear (Exponent=0) Default Value: As product specification Units: ms

Reference:

Section 7.1 – PMBus™ Spec Part II

Section 16.2 – PMBus™ Spec Part II

Definition: The TON\_RISE command is used to set the rise time of the output voltage after ENABLE and TON\_DELAY, in milliseconds. Note that if the module has current share function, TON\_DELAY will not allow user to change. Attempt to write value outside of the acceptable range is treated as invalid data. Additionally, the value of TON\_RISE remains unchanged. Maintaining value within "acceptable range" means: *Minimum clamp limit (Default in Specification) < TON\_RISE < Maximum clamp limit (Default in Specification)*

For example, the TON\_RISE command with the data bytes of 0x0019 will set 25 ms delay time. Common range is from 20ms to 100ms. Data Content:

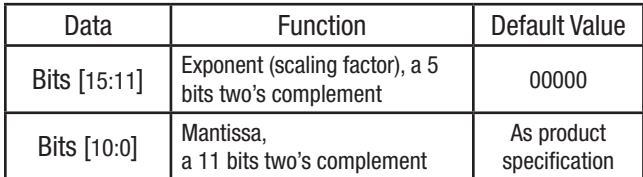

### TOFF\_DELAY (64h)

Type: Read Word/Write Word Write Protectable Data Number in Bytes: 2

Data Format: Time Linear (Exponent=0) Default Value: As product specification Units: ms

Reference:

Section 7.1 – PMBus™ Spec Part II Section 16.5 – PMBus™ Spec Part II

**Definition:** The TOFF DELAY command is used to set the time, in milliseconds, from a stop condition is received (as programmed by the

Murata Digital Power Brick

PMBus™ Commands Application Note

<span id="page-25-0"></span>ON OFF CONFIG command) until the unit stops transferring energy to the output. Note that if the module has current share function, TOFF DELAY will not allow user to change. Attempt to write value outside of the acceptable range is treated as invalid data. Additionally, the value of TOFF DELAY remains unchanged. Maintaining value within "acceptable range" means:

*Minimum clamp limit (Default in Specification) < TOFF\_DELAY < Maximum clamp limit (Default in Specification)*

For example, the TOFF\_DELAY command with the data bytes of 0x0019 will set 25 ms delay time. Common range is from 0ms to 500ms. Data Content:

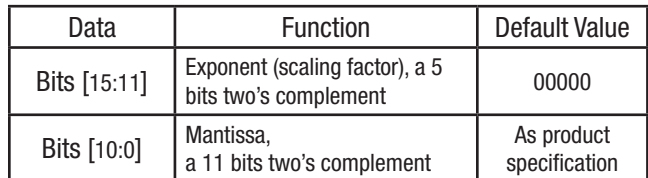

### TOFF\_FALL (65h)

Type: Read Word/Write Word

Write Protectable

#### Data Number in Bytes: 2

Data Format: Time Linear (Exponent=0) Default Value: As product specification

Units: ms

### Reference:

Section 7.1 – PMBus™ Spec Part II

Section 16.6 – PMBus™ Spec Part II

Definition: The TOFF\_FALL command is used to set the time, in milliseconds, from the end of the turn-off delay time (TOFF\_DELAY) until the voltage is commanded to zero. Note that if the module has no soft off function, TOFF\_FALL will not active. If the module has current share function, TOFF\_DELAY will not allow user to change.

Data Range: Attempt to write value outside of the acceptable range is treated as invalid data. Additionally, the value of TOFF\_FALL remains unchanged. Maintaining value within "acceptable range" means:

### *Minimum clamp limit (Default in Specification) < TOFF\_FALL < Maximum clamp limit (Default in Specification)*

For example, the TOFF\_FALL command with the data bytes of 0x000A will set 10 ms delay time. Common range is from 10ms to 100ms. Data Content:

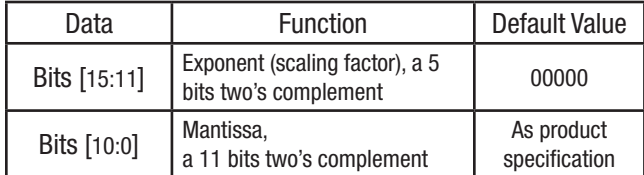

### STATUS\_BYTE (78h)

Type: Read Byte Write Byte (only 40h) Write Protectable Data Number in Bytes: 1 Data Format: Bit field Default Value: 0x00 Units: N/A Reference:

Section 17.1 – PMBus™ Spec Part II

Section 10.2.5.3 – PMBus™ Spec Part II

Definition: The STATUS BYTE command is used for host to read one byte of information with a summary of the most critical faults. A bit read value of 1 indicates a fault or warning event has occurred and a bit value of 0 indicates that a fault or warning event has not occurred.

# Murata Digital Power Brick

PMBus™ Commands Application Note

<span id="page-26-0"></span>To directly clear the BUSY bit, send the STATUS\_BYTE command with the data byte 0x40 using the WRITE BYTE protocol. Data Range: N/A Data Content:

#### Data **Function Function Bit Value Bit Value Description Default Value "0x00"** Bit [7] BUSY. Device was busy and unable to respond. 1 **Fault has occurred.** 0 0 | Fault is not occurred or cleared. Bit  $[6]$  OFF. Unit is not providing power to the output, regardless of the reason, including simply not being enabled. 1 **Fault has occurred.**  $\Omega$ 0 | Fault is not occurred or cleared. Bit [5] VOUT\_OV\_FAULT. Output overvoltage fault. 1 Fault has occurred. 0 0 | Fault is not occurred or cleared. Bit [4] | IOUT\_OC\_FAULT. Output overcurrent fault. 1 | Fault has occurred. 0 0 Fault is not occurred or cleared. Bit [3] VIN\_UV\_FAULT. Input under voltage fault. 1 | Fault has occurred. 0 0 Fault is not occurred or cleared. Bit [2] TEMPERATURE. Temperature fault or warning. 1 | Fault has occurred.  $\Omega$ 0 | Fault is not occurred or cleared. Bit [1] CML. communications, memory or logic fault. 1 **Fault has occurred.** 0 0 **Fault is not occurred or cleared.** Bit [0] NONE OF THE ABOVE. Fault or warning not listed in bits [7:1] 1 Fault has occurred. 0 0 Fault is not occurred or cleared.

### STATUS\_WORD (79h)

Type: Read Word Write Word (only 0100h) Write Protectable Data Number in Bytes: 2 Data Format: Bit field Default Value: 0x0000 Units: N/A Reference: Section 17.2 – PMBus™ Spec Part II

Section 10.2.5.3 – PMBus™ Spec Part II

Definition: The STATUS\_WORD command is used for host to read two bytes of information with a summary of the unit's fault condition. A bit value of 1 indicates a fault or warning event has occurred and a bit value of 0 indicates that a fault or warning event has not occurred. To directly clear the UNKNOWN bit, send the STATUS WORD command with the data bytes 0x0100 using the WRITE WORD protocol. Data Range: N/A

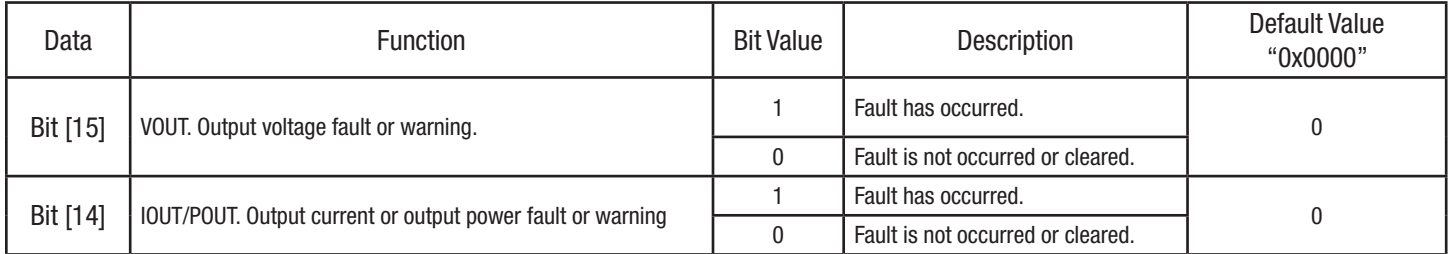

<span id="page-27-0"></span>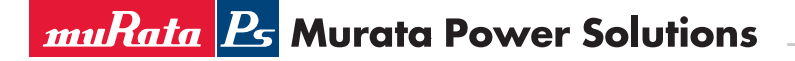

# Murata Digital Power Brick

PMBus™ Commands Application Note

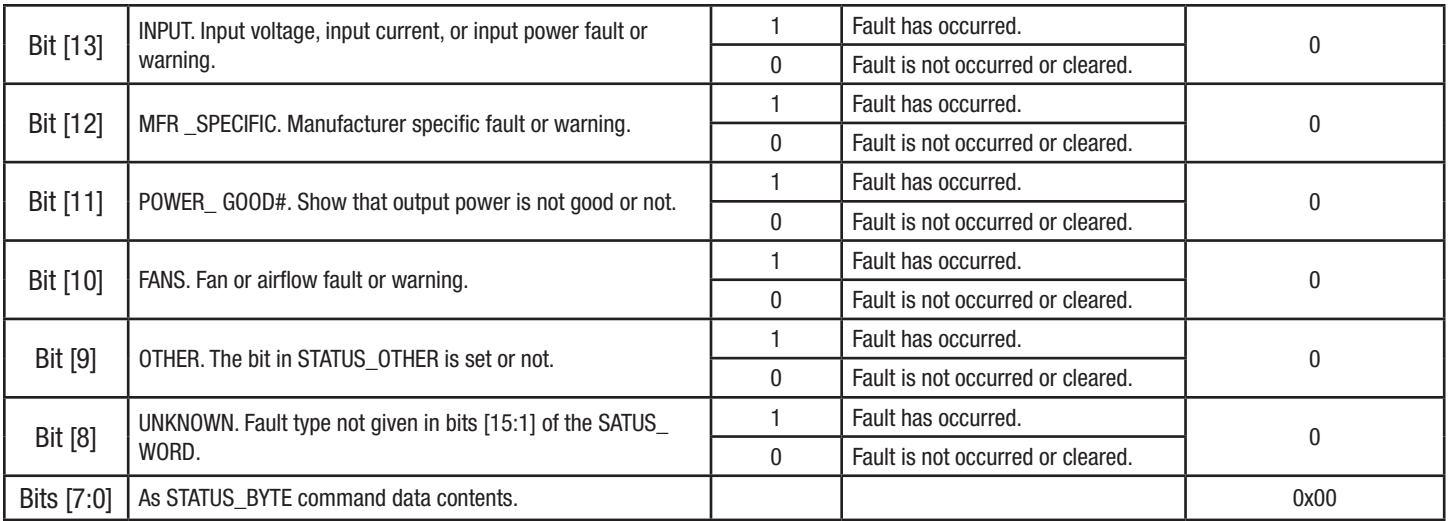

### STATUS\_VOUT (7Ah)

Type: Read Byte Write Byte (only XX000000b) Write Protectable

Data Number in Bytes: 1

Data Format: Bit field

Default Value: 0x00

# Units: N/A

Reference:

Section 17.3 – PMBus™ Spec Part II

Section 10.2.4 – PMBus™ Spec Part II

Definition: The STATUS\_VOUT command is used for host to read one byte of information with a summary of the output voltage related status. A bit read value of 1 indicates a fault or warning event has occurred and a bit value of 0 indicates that a fault or warning event has not occurred.

However, a bit write value of 1 by host indicates to clear a fault or warning event and a bit value of 0 indicates that a fault or warning event do not need to clear.

**Data Range:** XX000000b for write. X is a bit value and can be written to 1 or 0.

For example, write 40h to only clear bit [6], 80h to only clear bit [7], and C0h to clear bit [6] and bit [7].

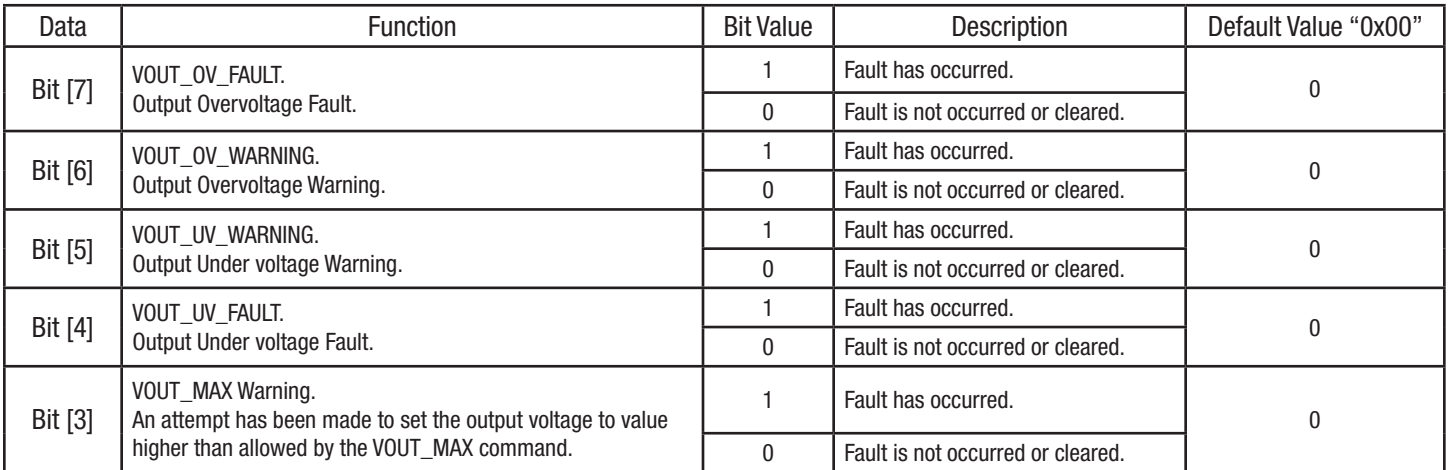

<span id="page-28-0"></span>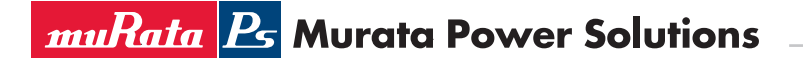

# Murata Digital Power Brick

PMBus™ Commands Application Note

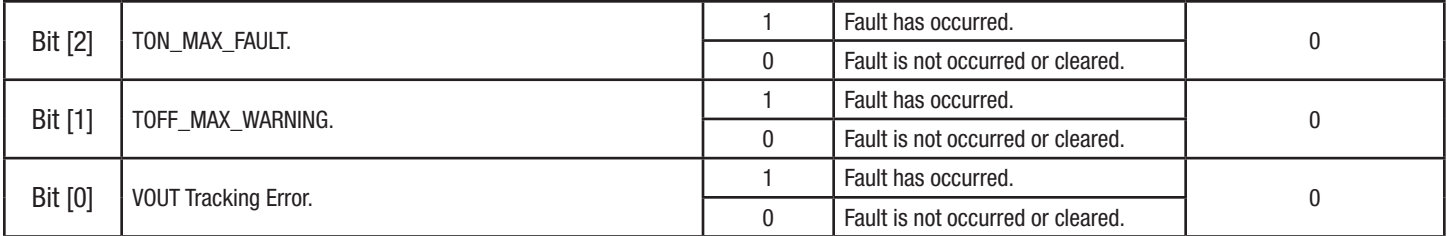

### STATUS\_IOUT (7Bh)

Type: Read Byte Write Byte (only X0X00000b)

Write Protectable

Data Number in Bytes: 1 Data Format: Bit field Default Value: 0x00 Units: N/A Reference: Section 17.4 – PMBus™ Spec Part II

Section 10.2.4 – PMBus™ Spec Part II

Definition: The STATUS\_IOUT command is used for host to read one byte of information with a summary of the output current related status. A bit read value of 1 indicates a fault or warning event has occurred and a bit value of 0 indicates that a fault or warning event has not occurred.

However, a bit write value of 1 by host indicates to clear a fault or warning event and a bit value of 0 indicates that a fault or warning event do not need to clear.

Data Range: X0X00000b for write. X is a bit value and can be written to 1 or 0.

For example, write 20h to only clear bit [5], 80h to only clear bit [7], and A0h to clear bit [5] and bit [7].

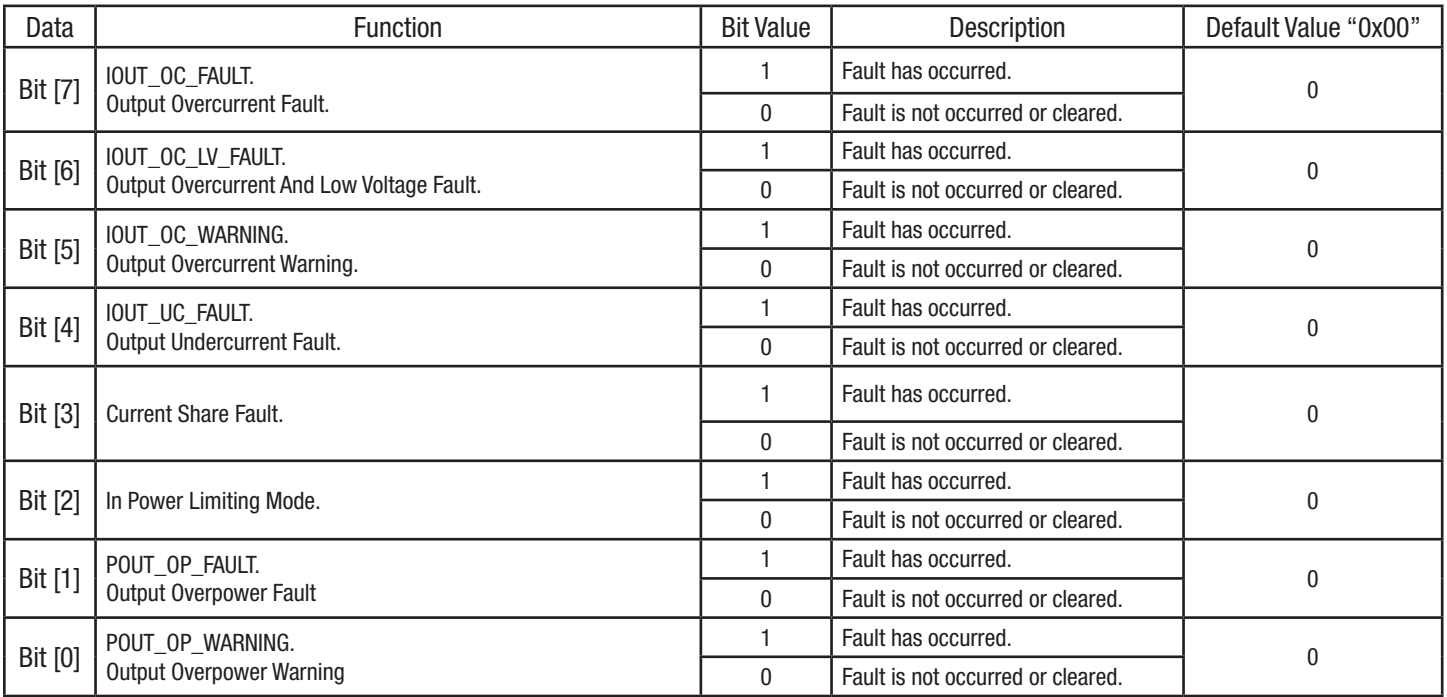

<span id="page-29-0"></span>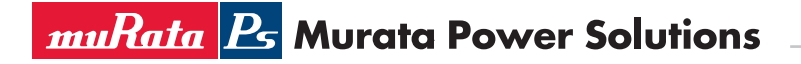

### STATUS\_INPUT (7Ch)

Type: Read Byte Write Byte (only XXXXX000b) Write Protectable Data Number in Bytes: 1 Data Format: Bit field Default Value: 0x00 Units: N/A

#### Reference:

Section 17.5 – PMBus™ Spec Part II Section 10.2.4 – PMBus™ Spec Part II

Definition: The STATUS INPUT command is used for host to read one byte of information with a summary of the input related status. A bit read value of 1 indicates a fault or warning event has occurred and a bit value of 0 indicates that a fault or warning event has not occurred. However, a bit write value of 1 by host indicates to clear a fault or warning event and a bit value of 0 indicates that a fault or warning event do not need to clear.

**Data Range:** XXXXX000 for write. X is a bit value and can be written to 1 or 0.

For example, write 40h to only clear bit [6], 80h to only clear bit [7], and C0h to clear bit [6] and bit [7]. Data Content:

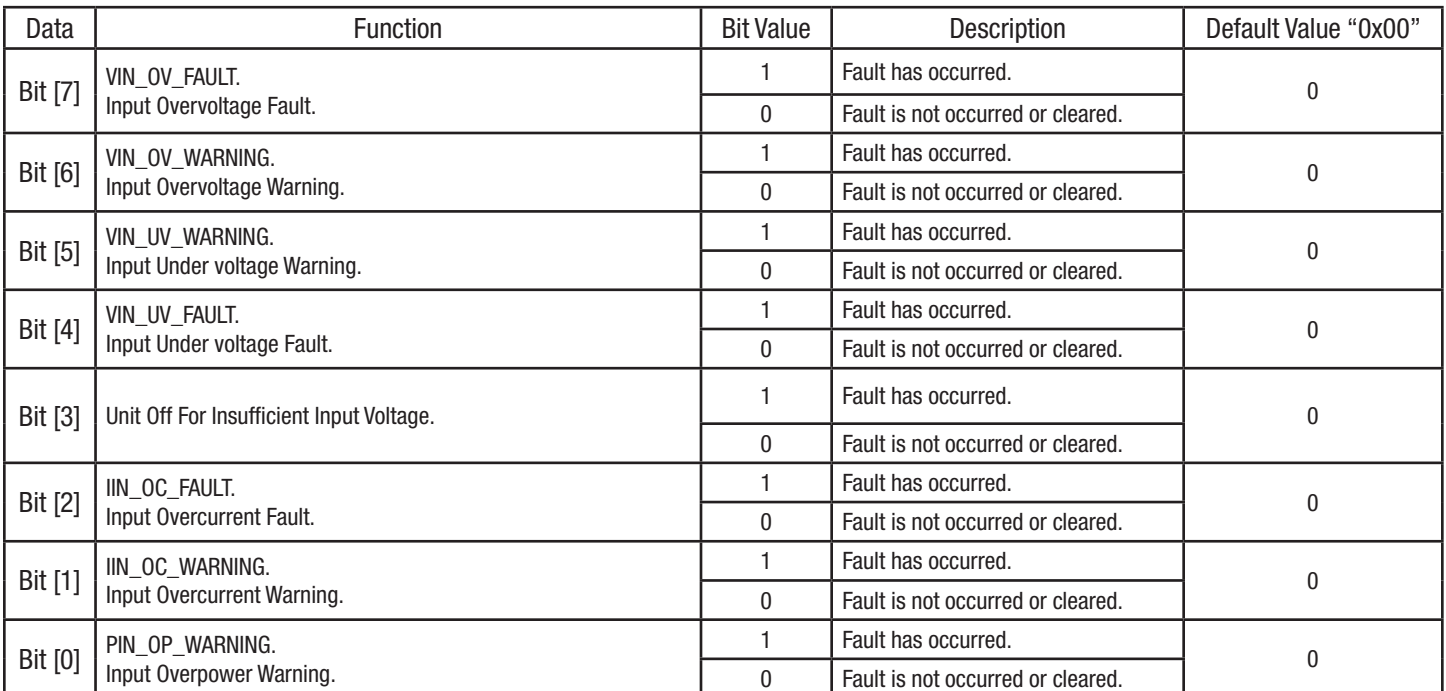

### STATUS\_TEMPERATURE (7Dh)

Type: Read Byte Write Byte (only XX000000b) Write Protectable Data Number in Bytes: 1 Data Format: Bit field Default Value: 0x00

<span id="page-30-0"></span>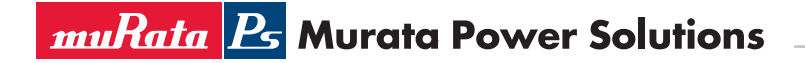

Units: N/A

Reference:

Section 17.6 – PMBus™ Spec Part II

Section 10.2.4 – PMBus™ Spec Part II

Definition: The STATUS\_TEMPERATURE command is used for host to read one byte of information with a summary of the temperature related status. A bit read value of 1 indicates a fault or warning event has occurred and a bit value of 0 indicates that a fault or warning event has not occurred. However, a bit write value of 1 by host indicates to clear a fault or warning event and a bit value of 0 indicates that a fault or warning event do not need to clear.

Data Range: XX000000b for write. X is a bit value and can be written to 1 or 0.

For example, write 40h to only clear bit [6], 80h to only clear bit [7], and C0h to clear bit [6] and bit [7]. Data Content:

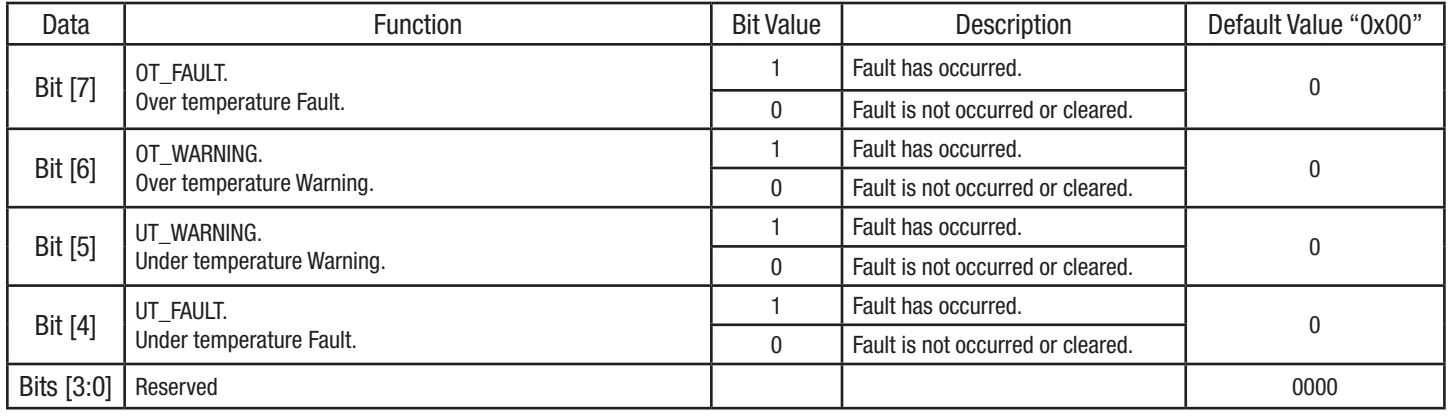

### STATUS\_CML (7Eh)

Type: Read Byte Write Byte (only XX000000b)) Write Protectable Data Number in Bytes: 1 Data Format: Bit field Default Value: 0x00 Units: N/A Reference: Section 17.7 – PMBus™ Spec Part II Section 10.2.4 – PMBus™ Spec Part II

Definition: The STATUS CML command is used for host to read one byte of information with a summary of the communications, logic, and memory related status. A bit read value of 1 indicates a fault or warning event has occurred and a bit value of 0 indicates that a fault or warning event has not occurred. However, a bit write value of 1 by host indicates to clear a fault or warning event and a bit value of 0 indicates that a fault or warning event do not need to clear.

**Data Range:** XX000000b for write. X is a bit value and can be written to 1 or 0.

For example, write 40h to only clear bit [6], 80h to only clear bit [7], and C0h to clear bit [6] and bit [7].

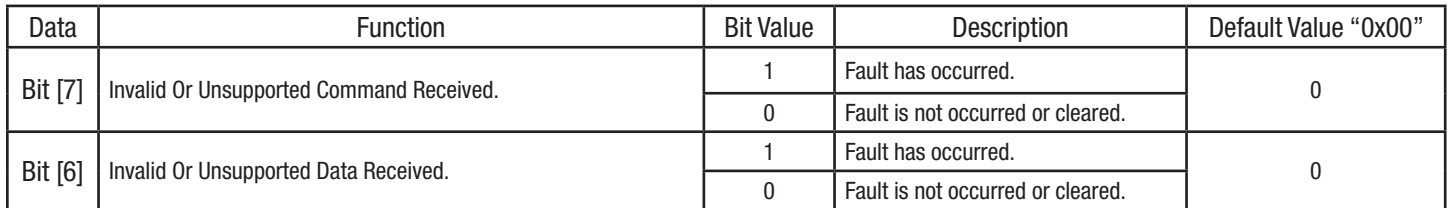

# Murata Digital Power Brick

PMBus™ Commands Application Note

<span id="page-31-0"></span>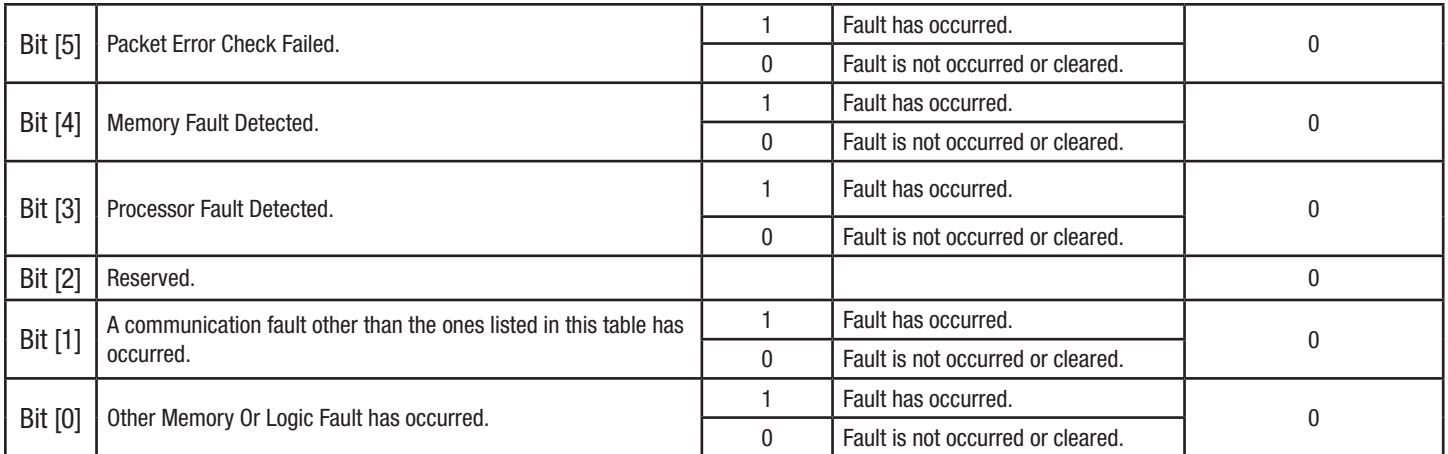

### READ\_VIN (88h)

Type: Read Word Data Number in Bytes: 2 Data Format: Vin Linear (Exponent is not fixed, range from -16 to 15) Default Value: As product specification Units: Volts (V) Reference: Section 7.1 – PMBus™ Spec Part II Section 18.1 – PMBus™ Spec Part II

**Definition:** The READ\_VIN command is used to read the measured value of input voltage.

For example, sending the READ\_VIN command and reading out 0xE910 (Exponent=11101b, Mantissa=00100010000b), shows that input voltage is approximately 34.0V:

> *Vin\_Voltage=Mantissa\* 2 Exponent =(00100010000b)\*2 (11101b) =(272)\*2 -3 =34.0 V*

### Data Content:

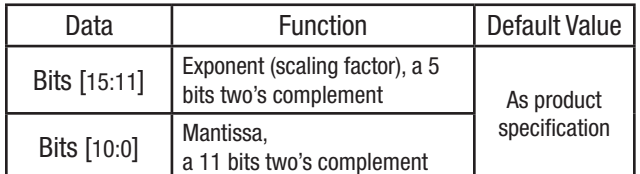

### READ\_VOUT (8Bh)

Type: Read Word Data Number in Bytes: 2 Data Format: Vout Linear (Exponent =-9) Default Value: As product specification Units: Volts (V) Reference: Section 8.3 – PMBus™ Spec Part II Section 18.4 – PMBus™ Spec Part II

Definition: The READ VOUT command is used to read the measured value of output voltage.

# Murata Digital Power Brick

PMBus™ Commands Application Note

<span id="page-32-0"></span>For example, sending the READ VOUT command and reading out 0x1800, shows that output voltage is approximately 12.0V:

# *Output\_Voltage=READ\_VOUT\* 2 Exponent =(0x1800)\*2 -9 =6144\*2 -9 =12 V*

### Data Content:

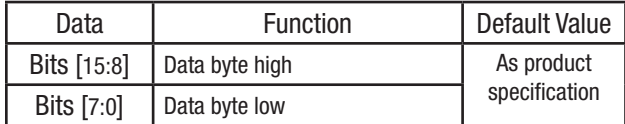

### READ\_IOUT (8Ch)

Type: Read Word Data Number in Bytes: 2 Data Format: Iout Linear (Exponent is not fixed, range from -16 to 15) Default Value: As product specification Units: Amperes (A) Reference: Section 7.1 – PMBus™ Spec Part II Section 18.5 – PMBus™ Spec Part II **Definition:** The READ IOUT command is used to read the measured value of output current.

For example, sending the READ\_IOUT command and reading out 0xE320 (Exponent=11100b, Mantissa=01100100000b), shows that output current is approximately 50.0A:

# *Output\_Current=Mantissa\* 2 Exponent =(01100100000b)\*2 (11100b) =(800)\*2 -4 =50.0 A*

#### Data Content:

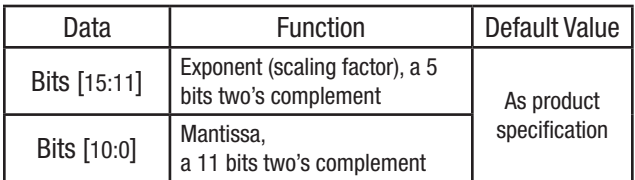

### READ\_TEMPERATURE\_1 (8Dh)

Type: Read Word Data Number in Bytes: 2 Data Format: TEMP Linear (Exponent is not fixed, range from -16 to 15) Default Value: As product specification Units: Celsius (°C) Reference: Section 7.1 – PMBus™ Spec Part II Section 18.6 – PMBus™ Spec Part II Definition: The READ\_TEMPERATURE\_1 command is used to read the measured value of PCB sense point temperature and also for over temperature protection.

Murata Digital Power Brick

PMBus™ Commands Application Note

<span id="page-33-0"></span>For example, sending the READ\_TEMPERATURE 1 command and reading out 0xF0A2 (Exponent= 11110b, Mantissa=00010100010b), shows that temperature is approximately 40.5°C:

> *Temperature=Mantissa\* 2 Exponent =(00010100010b)\*2 (11110b)*  $=$ (162)<sup>\*2-2</sup>  *=40.5°C*

#### Data Content:

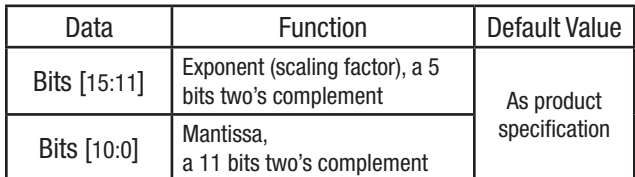

### READ\_TEMPERATURE\_2 (8Eh)

Type: Read Word Data Number in Bytes: 2 Data Format: TEMP Linear (Exponent is not fixed, range from -16 to 15) Default Value: As product specification Units: Celsius (°C)

### Reference:

Section 7.1 – PMBus™ Spec Part II

Section 18.6 – PMBus™ Spec Part II

Definition: The READ\_TEMPERATURE\_2 command is used to read the measured value of sense point temperature. In most cases, READ\_ TEMPERATURE\_2 equals READ\_TEMPERATURE\_1.

For example, sending the READ\_TEMPERATURE\_2 command and reading out 0xF0A2 (Exponent= 11110b, Mantissa=00010100010b), shows that temperature is approximately 40.5°C:

### *Temperature=Mantissa\* 2 Exponent*

 *=(00010100010b)\*2 (11110b)*

 *=(162)\*2 -2 =40.5°C*

#### Data Content:

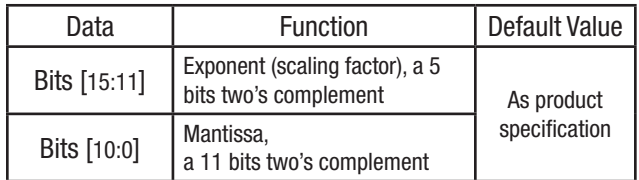

#### READ\_DUTY\_CYCLE (94h)

Type: Read Word Data Number in Bytes: 2 Data Format: Duty Linear (Exponent is not fixed, range from -16 to 15) Default Value: As product specification Units: Percent (%) Reference: Section 7.1 – PMBus™ Spec Part II Section 18.9 – PMBus™ Spec Part II

# Murata Digital Power Brick

PMBus™ Commands Application Note

<span id="page-34-0"></span>**Definition:** The READ\_DUTY\_CYCLE command is used to read the measured duty percent.

For example, sending the READ\_DUTY\_CYCLE command and reading out 0xE236 (Exponent= 11100b, Mantissa=01000110110b), shows that duty is approximately 35.4%: *Duty\_Cycle=Mantissa\* 2 Exponent*

 *=(01000110110b)\*2 (11100b) =(566)\*2 -4 =35.4 %*

#### Data Content:

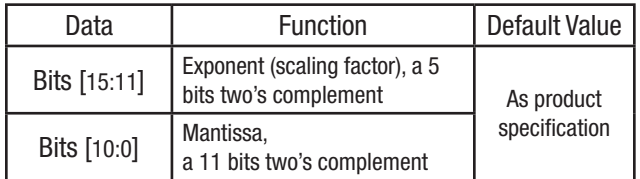

### READ\_FREQUENCY (95h)

Type: Read Word Data Number in Bytes: 2 Data Format: Freq Linear (Exponent is not fixed, range from -16 to 15) Default Value: As product specification Units: Kilo Hertz (kHz) Reference: Section 7.1 – PMBus™ Spec Part II

Section 18.10 – PMBus™ Spec Part II

**Definition:** The READ FREQUENCY command is used to read the switching frequency.

For example, sending the READ\_FREQUENCY command and reading out 0xF208 (Exponent= 11110b, Mantissa=01000001000b), shows that frequency is approximately 130 kHz:

### *Frequency=Mantissa\* 2 Exponent*

 *=(01000001000b)\*2 (11110b)*

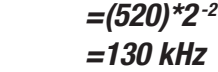

### Data Content:

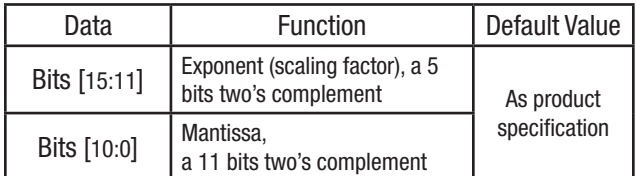

### READ\_POUT (96h)

Type: Read Word Data Number in Bytes: 2 Data Format: Freq Linear (Exponent is not fixed, range from -16 to 15) Default Value: As product specification Units: Watts (W) Reference: Section 7.1 – PMBus™ Spec Part II Section 18.11 – PMBus™ Spec Part II **Definition:** The READ POUT command is used to read the output power.

# Murata Digital Power Brick

PMBus™ Commands Application Note

<span id="page-35-0"></span>For example, sending the READ POUT command and reading out 0xF208 (Exponent=11110b, Mantissa= 01000001000b), shows that output power is approximately 130 W:

> *Output\_Power=Mantissa\* 2 Exponent =(01000001000b)\*2 (11110b) =(520)\*2 -2 =130 W*

### Data Content:

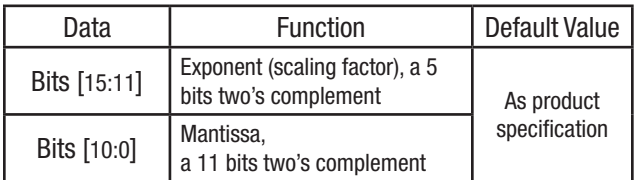

### PMBus\_REVISION (98h)

Type: Read Byte Data Number in Bytes: 1 Data Format: Bit field Default Value: 0x42 Units: N/A Reference:

Section 22.1 – PMBus™ Spec Part II

Definition: The PMBus\_REVISION command is used to read the supported revision of PMBus™ for user and only allow write by manufacturer. For example, sending the PMBus\_REVISION command and reading out 0x42, shows that supported PMBus™ revision is *1.2*. Data Content:

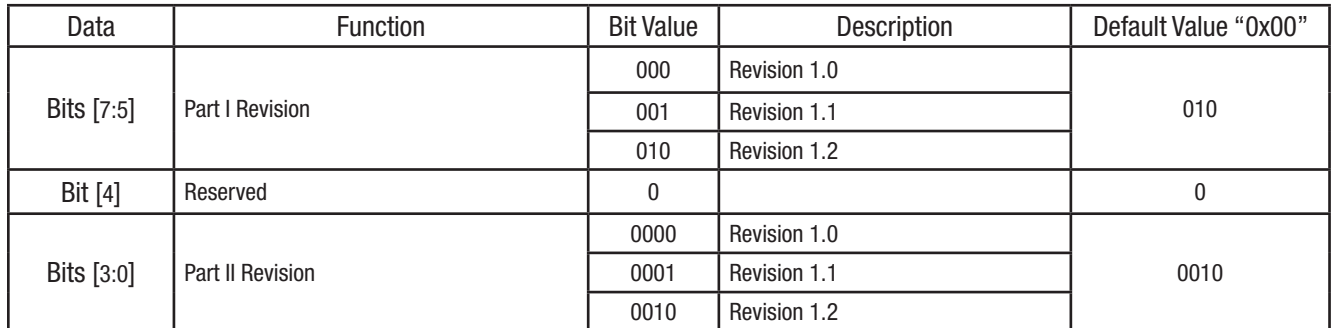

### MFR\_ID (99h)

Type: Read Block Data Number in Bytes: 22 Data Format: ASCII Default Value: Murata Power Solutions Units: N/A Reference:

Section 22.2 – PMBus™ Spec Part II

Definition: The MFR\_ID command is used to read manufacturer name for user and only allow write by manufacturer. For example, sending the MFR\_ID command and reading out 0x4D757261746120506F77657220536F6C7574696F6E73, shows that manufacturer is *Murata Power Solutions*.

### MFR\_MODEL (9Ah)

Type: Read Block/ Write Block Write Protectable

<span id="page-36-0"></span>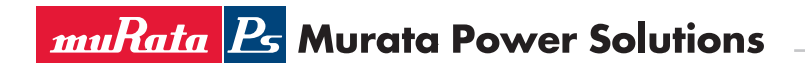

Data Number in Bytes: Data Format: ASCII Default Value: As product specification Units: N/A Reference:

Section 22.2 – PMBus™ Spec Part II

Definition: The MFR\_MODEL command is used to read the name of manufacturer's model number for user and only allow write by manufacturer. For example, sending the MFR\_MODEL command and reading out 0x4442512D31302F32302D4E4243, shows that model name is *DBQ-10/20-NBC*.

### MFR\_REVISION (9Bh)

Type: Read Block/ Write Block Write Protectable Data Number in Bytes: Data Format: ASCII Default Value: As product specification Units: N/A Reference: Section 22.2 – PMBus™ Spec Part II

Definition: The MFR\_REVISION command is used to read the revision of firmware for user and only allow write by manufacturer. For example, sending the MFR\_REVISION command and reading out 0x41, shows that model firmware is version *A*.

### MFR\_LOCATION (9Ch)

Type: Read Block/ Write Block Write Protectable Data Number in Bytes: Data Format: ASCII Default Value: As product specification Units: N/A Reference: Section 22.2 – PMBus™ Spec Part II

Definition: The MFR\_LOCATION command is used to read the manufacturing location for user and only allow write by manufacturer. For example, sending the MFR\_LOCATION command and reading out 0x4D75726174612C5348, shows that location is *Murata,SH*.

### MFR\_DATE (9Dh)

Type: Read Block/ Write Block Write Protectable Data Number in Bytes: Data Format: ASCII Default Value: As product specification Units: N/A Reference: Section 22.2 – PMBus™ Spec Part II

Definition: The MFR DATE command is used to read the data for user and only allow write by manufacturer. For example, sending the MFR\_DATE command and reading out 0x30382F31362 F32303136, shows that date is *08/16/2016*.

### MFR\_SERIAL (9Eh)

Type: Read Block/ Write Block Write Protectable Data Number in Bytes: Data Format: ASCII Default Value: As product specification

<span id="page-37-0"></span>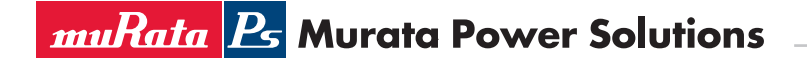

Units: N/A

Reference:

Section 22.2 – PMBus™ Spec Part II

Definition: The MFR SERIAL command is used to read the model serial for user and only allow write by manufacturer. For example, sending the MFR\_SERIAL command and reading out 0x3030313433423632314147, shows that date is *00143B621AG*.

### MFR\_VIN\_MIN (A0h)

Type: Read Word Data Number in Bytes: 2 Data Format: Vin Linear (Exponent is not fixed, range from -16 to 15) Default Value: As product specification Units: Volts (V)

Reference:

Section 22.3 – PMBus™ Spec Part II

**Definition:** The MFR\_VIN\_MIN command is used to read the minimum input voltage.

For example, sending the MFR\_VIN\_MIN command and reading out 0x0024 (Exponent=00000b, Mantissa= 00000100100b), shows that minimum input voltage is approximately 36V:

### *Min\_input\_Voltage=Mantissa\* 2 Exponent*

 *=(00000100100b)\*2 (00000b) =(36)\*2 <sup>0</sup> =36 V*

Data Content:

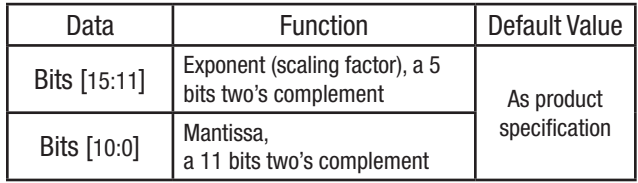

### MFR\_VIN\_MAX (A1h)

Type: Read Word Data Number in Bytes: 2 Data Format: Vin Linear (Exponent is not fixed, range from -16 to 15) Default Value: As product specification Units: Volts (V) Reference: Section 22.3 – PMBus™ Spec Part II

**Definition:** The MFR\_VIN\_MAX command is used to read the maximum input voltage.

For example, sending the MFR\_VIN\_MAX command and reading out 0x004B (Exponent=00000b, Mantissa= 00001001011b), shows that maximum input voltage is approximately 75V:

*Max\_input\_Voltage=Mantissa\* 2 Exponent*

 *=(00001001011b)\*2 (00000b) =(75)\*2 <sup>0</sup> =75 V*

<span id="page-38-0"></span>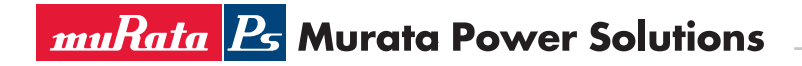

### Data Content:

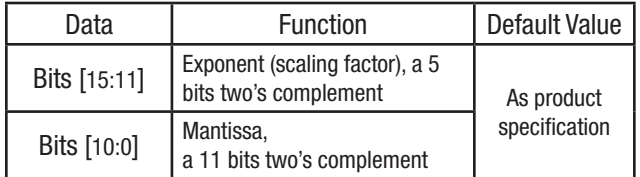

### MFR\_IIN\_MAX (A2h)

Type: Read Word

Data Number in Bytes: 2

Data Format: Iin Linear

(Exponent is not fixed, range from -16 to 15)

Default Value: As product specification

Units: Amperes (A)

#### Reference:

Section 22.3 – PMBus™ Spec Part II

**Definition:** The MFR\_IIN\_MAX command is used to read the maximum input current.

For example, sending the MFR\_IIN\_MAX command and reading out 0xE0C8 (Exponent=11100b, Mantissa=00011001000b), shows that maximum input current is approximately 12.5A:

# *Max\_input\_Current=Mantissa\* 2 Exponent*

 *=(00011001000b)\*2 (11100b)*

 *=(200)\*2 -4 =12.5 A*

### Data Content:

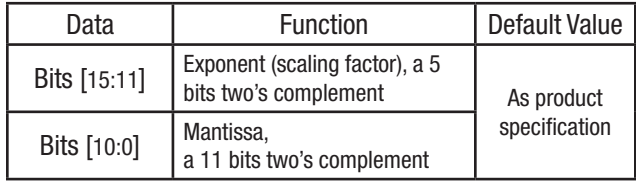

### MFR\_PIN\_MAX (A3h)

Type: Read Word Data Number in Bytes: 2 Data Format: Pin Linear (Exponent is not fixed, range from -16 to 15) Default Value: As product specification Units: Watts (W) Reference:

Section 22.3 – PMBus™ Spec Part II

Definition: The MFR\_PIN\_MAX command is used to read the maximum input power.

For example, sending the MFR PIN MAX command and reading out 0x01C2 (Exponent=00000b, Mantissa=00111000010b), shows that maximum input power is approximately 450W:

*Max\_input\_Power=Mantissa\* 2 Exponent*

 *=(00111000010b)\*2 (00000b) =(450)\*2 <sup>0</sup> =450 W*

<span id="page-39-0"></span>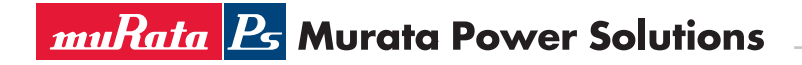

### Data Content:

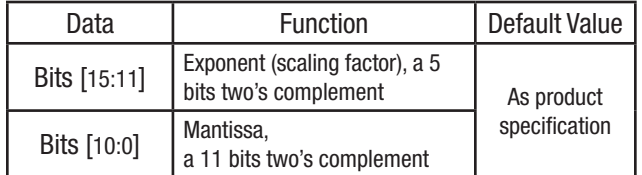

### MFR\_VOUT\_MIN (A4h)

Type: Read Word

Data Number in Bytes: 2

Data Format: Vout Linear (Exponent=-9)

Default Value: As product specification

Units: Volts (V)

Reference:

Section 8.3 – PMBus™ Spec Part II

Section 22.3 – PMBus™ Spec Part II

**Definition:** The MFR\_VOUT\_MIN command is used to read the minimum output voltage.

For example, sending the MFR\_VOUT\_MIN command and reading out 0x1033 (Mantissa=000100 0000110011b), shows that minimum output voltage is approximately 8.1V:

### *Min\_output\_Voltage=Mantissa\* 2 Exponent*

 *=(00111000010b)\*2 (-9)*

 *=(4147)\*2 -9 =8.1 V*

### Data Content:

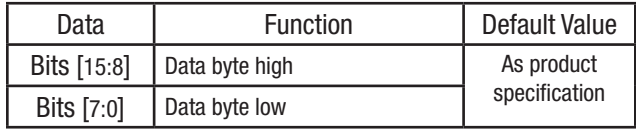

### MFR\_VOUT\_MAX (A5h)

Type: Read Word Data Number in Bytes: 2 Data Format: Vout Linear (Exponent=-9) Default Value: As product specification Units: Volts (V) Reference: Section 8.3 – PMBus™ Spec Part II Section 22.3 – PMBus™ Spec Part II

**Definition:** The MFR\_VOUT\_MAX command is used to read the minimum output voltage.

For example, sending the MFR\_VOUT\_MAX command and reading out 0x1A00 (Mantissa=00011 01000000000b), shows that maximum output voltage is approximately 13.0V:

### *Max\_output\_Voltage=Mantissa\* 2 Exponent =(0001101000000000b)\*2 (-9) =(6656)\*2 -9 =13.0 V*

<span id="page-40-0"></span>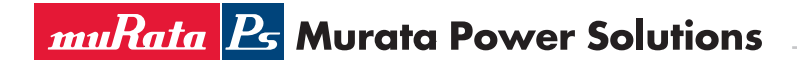

### Data Content:

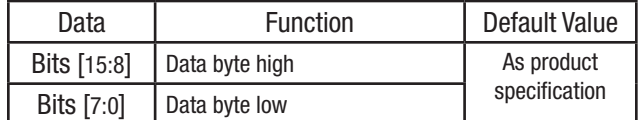

### MFR\_IOUT\_MAX (A6h)

Type: Read Word

### Data Number in Bytes: 2

Data Format: Iout Linear

(Exponent is not fixed, range from -16 to 15)

Default Value: As product specification

Units: Amperes (A)

### Reference:

Section 7.1 – PMBus™ Spec Part II Section 22.3 – PMBus™ Spec Part II

**Definition:** The MFR\_IOUT\_MAX command is used to read the maximum output current.

For example, sending the MFR\_ IOUT \_MAX command and reading out 0xE0C8 (Exponent= 11100b, Mantissa=00011001000b), shows that maximum output current is approximately 12.5A:

# *Max\_output\_Current=Mantissa\* 2 Exponent =(00011001000b)\*2 (11100b) =(200)\*2 -4 =12.5 A*

#### Data Content:

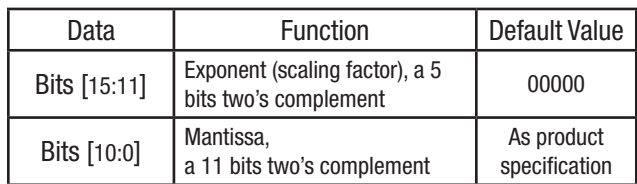

### MFR\_POUT\_MAX (A7h)

Type: Read Word

Data Number in Bytes: 2

Data Format: Pout Linear

(Exponent is not fixed, range from -16 to 15)

Default Value: As product specification

Units: Watts (W)

### Reference:

Section 7.1 – PMBus™ Spec Part II

Section 22.3 – PMBus™ Spec Part II

**Definition:** The MFR\_POUT\_MAX command is used to read the maximum output power.

For example, sending the MFR\_POUT\_MAX command and reading out 0x01C2 (Exponent= 00000b, Mantissa=00111000010b), shows that maximum output power is approximately 450W:

# *Max\_output\_Power=Mantissa\* 2 Exponent*

 *=(00111000010b)\*2 (00000b) =(450)\*2 <sup>0</sup> =450 W*

<span id="page-41-0"></span>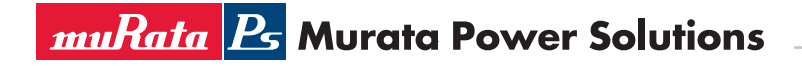

### Data Content:

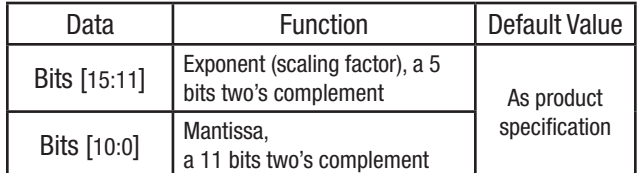

### MFR\_TAMBIENT\_MAX (A8h)

Type: Read Word

### Data Number in Bytes: 2

Data Format: TEMP Linear

(Exponent is not fixed, range from -16 to 15)

Default Value: As product specification

Units: Celsius (°C)

### Reference:

Section 7.1 – PMBus™ Spec Part II

Section 22.3 – PMBus™ Spec Part II

Definition: The MFR\_TAMBIENT\_MAX command is used to read the the maximum rated ambient temperature. For example, sending the MFR\_TAMBIENT\_MAX command and reading out 0x0055 (Exponent= 00000b, Mantissa=00001010101b), shows that maximum ambient temperature is approximately 85°C:

# *Max\_tambient=Mantissa\* 2 Exponent =(00001010101b)\*2 (00000b) =(85)\*2 <sup>0</sup> =85°C*

### Data Content:

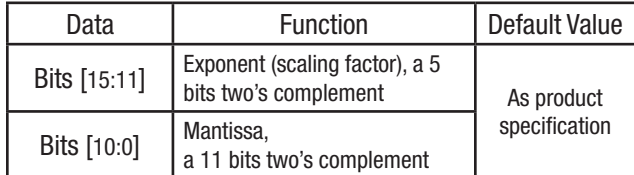

### MFR\_TAMBIENT\_MIN (A9h)

Type: Read Word Data Number in Bytes: 2 Data Format: TEMP Linear (Exponent is not fixed, range from -16 to 15) Default Value: As product specification Units: Celsius (°C) Reference: Section 7.1 – PMBus™ Spec Part II Section 22.3 – PMBus™ Spec Part II

Definition: The MFR\_TAMBIENT\_MIN command is used to read the the minimum rated ambient temperature.

For example, sending the MFR\_TAMBIENT\_MIN command and reading out 0x07D8 (Exponent= 00000b, Mantissa=11111011000b), shows that minimum ambient temperature is approximately -40°C:

# *Min\_tambient=Mantissa\* 2 Exponent =(11111011000b)\*2 (00000b) =(-40)\*2 <sup>0</sup> =-40°C*

<span id="page-42-0"></span>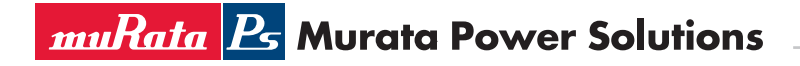

### Data Content:

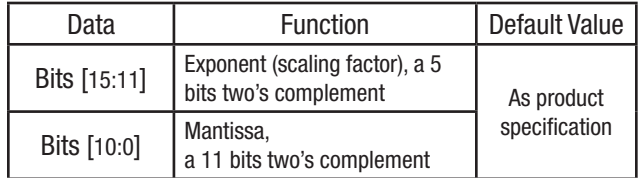

### USER\_DATA\_00 (B0h)

Type: Read Block/ Write Block Write Protectable Data Number in Bytes: Variable Data Format: N/A Default Value: N/A Units: N/A Reference: Section 23 – PMBus™ Spec Part II

Definition: The USER\_DATA\_00 command is used for their customers to store information. Note that maximum user data storage length is 20 bytes or only 1 byte as product specification.

### USER\_DATA\_01 (B1h)

Type: Read Block/ Write Block Write Protectable Data Number in Bytes: Variable Data Format: N/A Default Value: N/A Units: N/A Reference: Section 23 – PMBus™ Spec Part II Definition: The USER\_DATA\_01 command is used for their customers to store information. Note that maximum user data storage length is 20 bytes or only 1 byte as product specification.

### MFR\_MAX\_TEMP\_1 (C0h)

Type: Read Word Data Number in Bytes: 2 Data Format: TEMP Linear (Exponent is not fixed, range from -16 to 15) Default Value: As product specification Units: Celsius (°C) Reference: Section 7.1 – PMBus™ Spec Part II Section 22.3.15 – PMBus™ Spec Part II Definition: The MFR\_MAX\_TEMP\_1 command is used to read manufacturer's maximum rated temperature. For example, sending the READ\_TEMPERATURE\_1 command and reading out 0x0082 (Exponent= 00000b, Mantissa=00010000010b), shows that temperature is approximately 130°C:

# *Temperature=Mantissa\* 2 Exponent*

 *=(00010000010b)\*2 (00000b) =(130)\*2 <sup>0</sup> =130 °C*

<span id="page-43-0"></span>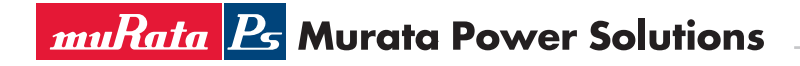

### Data Content:

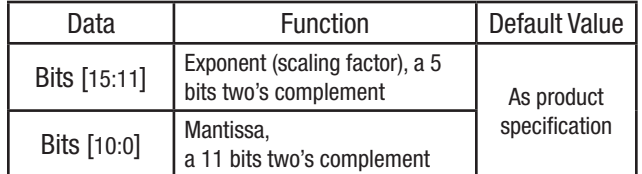

### MFR\_CURRENT\_SHARE\_CONFIG (DBh)

Type: Read Byte/Write Byte

Write Protectable

Data Number in Bytes: 1

Data Format: Bit field

Default Value: N/A

Units: N/A

Reference: N/A

Definition: The MFR\_CURRENT\_SHARE\_CONFIG command is used for manufacturer to configure current share function. Data Content:

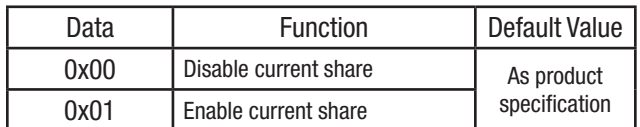

### MFR\_PRIMARY\_ON\_OFF\_CONFIG (DDh)

Type: Read Byte/Write Byte Write Protectable Data Number in Bytes: 1 Data Format: Bit field Default Value: N/A Units: N/A Reference: N/A Definition: The MFR\_PRIMARY\_ON\_OFF\_CONFIG command is used for manufacturer to configure primary enable logical function. Data Content:

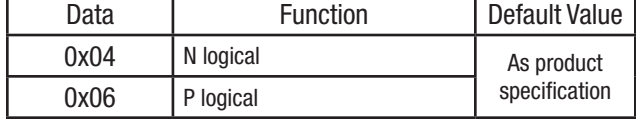

### MFR\_PGOOD\_POLARITY (DEh)

Type: Read Byte/Write Byte Write Protectable Data Number in Bytes: 1 Data Format: Bit field Default Value: N/A Units: N/A Reference: N/A Definition: The MFR\_PGOOD\_POLARITY command is used for manufacturer to configure POWER\_GOOD polarity after action.

<span id="page-44-0"></span>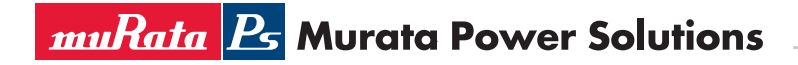

### Data Content:

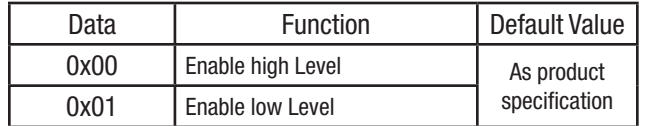

### MFR\_VIN\_OV\_FAULT\_HYS (E8h)

Type: Read Word/Write Word Write Protectable

Data Number in Bytes: 2

Data Format: TEMP Linear

(Exponent is not fixed, range from -16 to 15)

Default Value: N/A

Units: Volts(V)

Reference:

Section 7.1 – PMBus™ Spec Part II

Definition: The MFR\_VIN\_OV\_FAULT\_HYS command is used for manufacturer to configure input overvoltage fault hysteresis range. Data Range: Attempt to write value outside of the acceptable range is treated as invalid data. Additionally, the value of MFR\_VIN\_OV\_FAULT\_ HYS remains unchanged. Maintaining value within "acceptable range" means:

### *Minimum clamp limit (Default in Specification) < MFR\_VIN\_OV\_FAULT\_HYS < Maximum clamp limit (Default in Specification)*

For example, the MFR\_VIN\_OV\_FAULT\_HYS command with the data bytes of 0xE010 (Exponent= 11100b, Mantissa=00000010000b), shows that hysteresis voltage is approximately 1V. Common range is from 0V to 2V.

> *Hys\_Voltage=Mantissa\* 2 Exponent =(00000010000b)\*2 (11100b) =(16)\*2 -4 =1 V*

### Data Content:

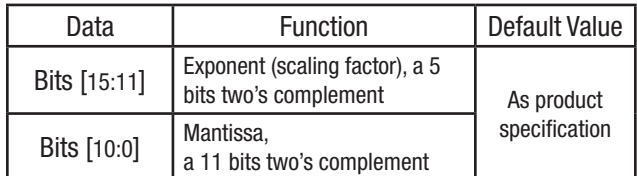

### MFR\_VIN\_UV\_FAULT\_HYS (E9h)

Type: Read Word/Write Word

Write Protectable

Data Number in Bytes: 2

Data Format: TEMP Linear

(Exponent is not fixed, range from -16 to 15)

Default Value: N/A

Units: Volts(V)

Reference:

Section 7.1 – PMBus™ Spec Part II

Definition: The MFR\_VIN\_UV\_FAULT\_HYS command is used for manufacturer to configure input voltage under voltage fault hysteresis range. Data Range: Attempt to write value outside of the acceptable range is treated as invalid data. Additionally, the value of MFR\_VIN\_UV\_FAULT HYS remains unchanged. Maintaining value within "acceptable range" means:

### *Minimum clamp limit (Default in Specification) < MFR\_VIN\_UV\_FAULT\_HYS < Maximum clamp limit (Default in Specification)*

For example, the MFR\_VIN\_UV\_FAULT\_HYS command with the data bytes of 0xE010 (Exponent= 11100b, Mantissa=00000010000b), shows that hysteresis voltage is approximately 1V. Common range is from 0V to 2V.

# *Hys\_Voltage=Mantissa\* 2 Exponent =(00000010000b)\*2 (11100b)*  $=$ (16)<sup>\*</sup>2<sup>-4</sup>  *=1 V*

### <span id="page-45-0"></span>Data Content:

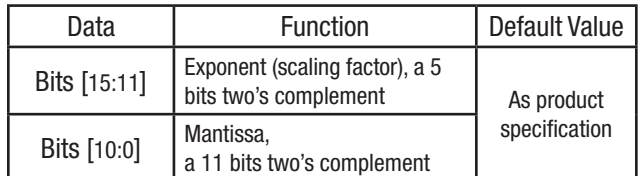

#### MFR\_OT\_FAULT\_HYS (EAh)

Type: Read Word/Write Word

Write Protectable

Data Number in Bytes: 2

**Data Format:** TEMP Linear (Exponent  $= 0$ ) Default Value: N/A Units: Celsius (°C)

Reference:

Section 7.1 – PMBus™ Spec Part II

Definition: The MFR\_OT\_FAULT\_HYS command is used for manufacturer to configure over temperature fault hysteresis range.

Data Range: Attempt to write value outside of the acceptable range is treated as invalid data. Additionally, the value of MFR\_OT\_FAULT\_HYS remains unchanged. Maintaining value within "acceptable range" means:

*Minimum clamp limit (Default in Specification) < MFR\_OT\_FAULT\_HYS < Maximum clamp limit (Default in Specification)*

For example, the MFR\_OT\_FAULT\_HYS command with the data bytes of 0x0005 (Exponent= 00000b, Mantissa=00000000101b), shows that hysteresis temperature is approximately 5°C. Common range is from 5°C to 50°C.

### *Hys\_OT=Mantissa\* 2 Exponent =(00000000101b)\*2 (00000b)*  $=$ (5)\*2<sup>0</sup>  *=5°C*

Data Content:

![](_page_45_Picture_238.jpeg)

### MFR\_CALIBRATION\_STATUS (F6h)

Type: Read Byte Data Number in Bytes: 1 Data Format: Bit field Default Value: 0x07 Units: N/A Reference: N/A Definition: The MFR\_CALIBRATION\_STATUS command is used for manufacturer to check calibration result after calibration action.

<span id="page-46-0"></span>![](_page_46_Picture_0.jpeg)

### Data Content:

![](_page_46_Picture_249.jpeg)

### MFR\_VIN\_SENSE\_CALIBRATION (F9h)

Type: Write Byte Data Number in Bytes: 1 Data Format: Bit field Default Value: N/A Units: N/A Reference: N/A Definition: The MFR\_ VIN\_SENSE\_CALIBRATION command is used for manufacturer to calibrate input voltage reading. If calibration is success, bit [2] from MFR\_CALIBRATION\_STATUS command reading data will be set to 1.

Data Range: Attempt to write value outside of the acceptable range is treated as invalid data. Common range is from 0x01 to 0x08.

### MFR\_IOUT\_SENSE\_CALIBRATION (FAh)

Type: Write Word Data Number in Bytes: 2 Data Format: Iout Linear (Exponent is not fixed, range from -16 to 15) Default Value: As product specification Units: Amperes (A) Reference: Section 7.1 – PMBus™ Spec Part II

Definition: The MFR\_IOUT\_SENSE\_CALIBRATION command is used for manufacturer to calibrate output current reading. If calibration is success, bit [1] from MFR\_CALIBRATION\_STATUS command reading data will be set to 1.

For example, sending the MFR\_IOUT\_SENSE\_CALIBRATION command and writing data 0xE0C8 (Exponent=11100b, Mantissa=00011001000b), shows that output current is actual 12.5A:

# *Calibration\_Output\_Current=Mantissa\* 2 Exponent*

 *=(00011001000b)\*2 (11100b) =(200)\*2 -4 =12.5 A*

![](_page_46_Picture_250.jpeg)

<span id="page-47-0"></span>![](_page_47_Picture_0.jpeg)

# Murata Digital Power Brick

PMBus™ Commands Application Note

### MFR\_VOUT\_SET\_POINT\_CALIBRATION (FBh)

Type: Write Word Data Number in Bytes: N/A **Data Format:** Vout Linear (Exponent  $= -9$ ) Default Value: As product specification Units: Volts (V) Reference:

Section 8.3 – PMBus™ Spec Part II

Definition: The MFR\_VOUT\_SET\_POINT\_CALIBRATION command is used for manufacturer to calibrate output voltage setting. If calibration is success, bit [0] from MFR\_CALIBRATION\_STATUS command reading data will be set to 1.

For example, sending the MFR\_VOUT\_SET\_POINT\_CALIBRATION command and writing data 0x1033 (Mantissa=0001000000110011b), shows that output voltage is set to approximately 8.1V:

### *Output\_Voltage=Mantissa\* 2 Exponent*

 *=(00111000010b)\*2 (-9) =(4147)\*2 -9 =8.1 V*

#### Data Content:

![](_page_47_Picture_158.jpeg)

MFR\_SUPERVISOR\_PASSWORD (FCh) Type: Write Block Data Number in Bytes: N/A Data Format: ASCII Default Value: As product specification Units: N/A Reference: N/A Definition: The MFR\_SUPERVISOR\_PASSWORD command is to write password used for manufacturer to configure and calibrate model, also to enter rom mode.